## Smart Cards

A comprehensive tutorial *Michel Kœnig University of Nice-Sophia Antipolis - ESSI*

#### Presentation objectives

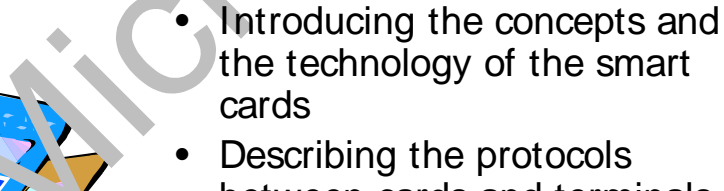

Describing the protocols

- between cards and terminals Describing how to program
- the Java Cards
- Exploring the tools and the environments provided by the manufacturers to develop solutions with smart cards

Michel Koenig **Smart cards tutorial** 2

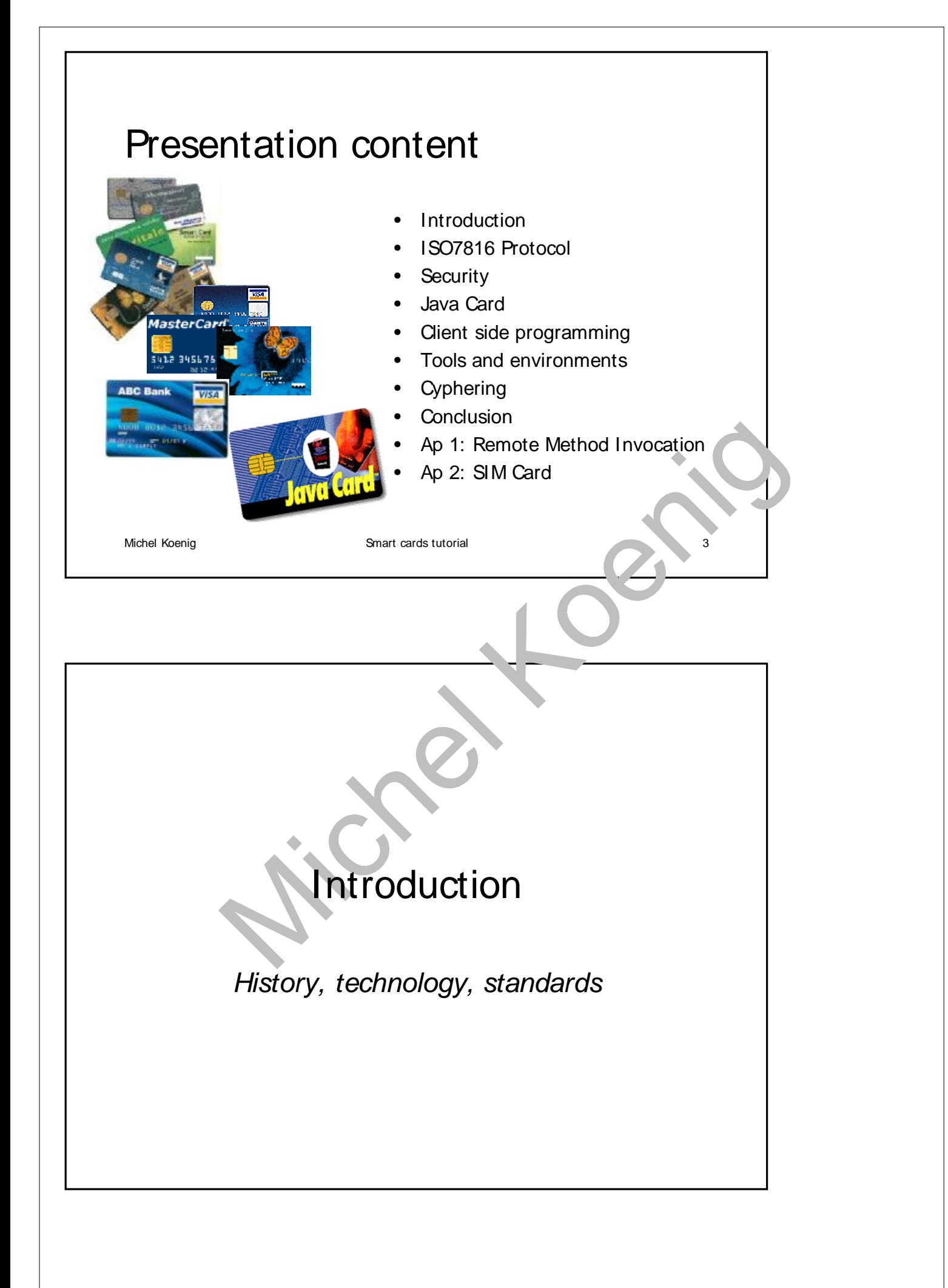

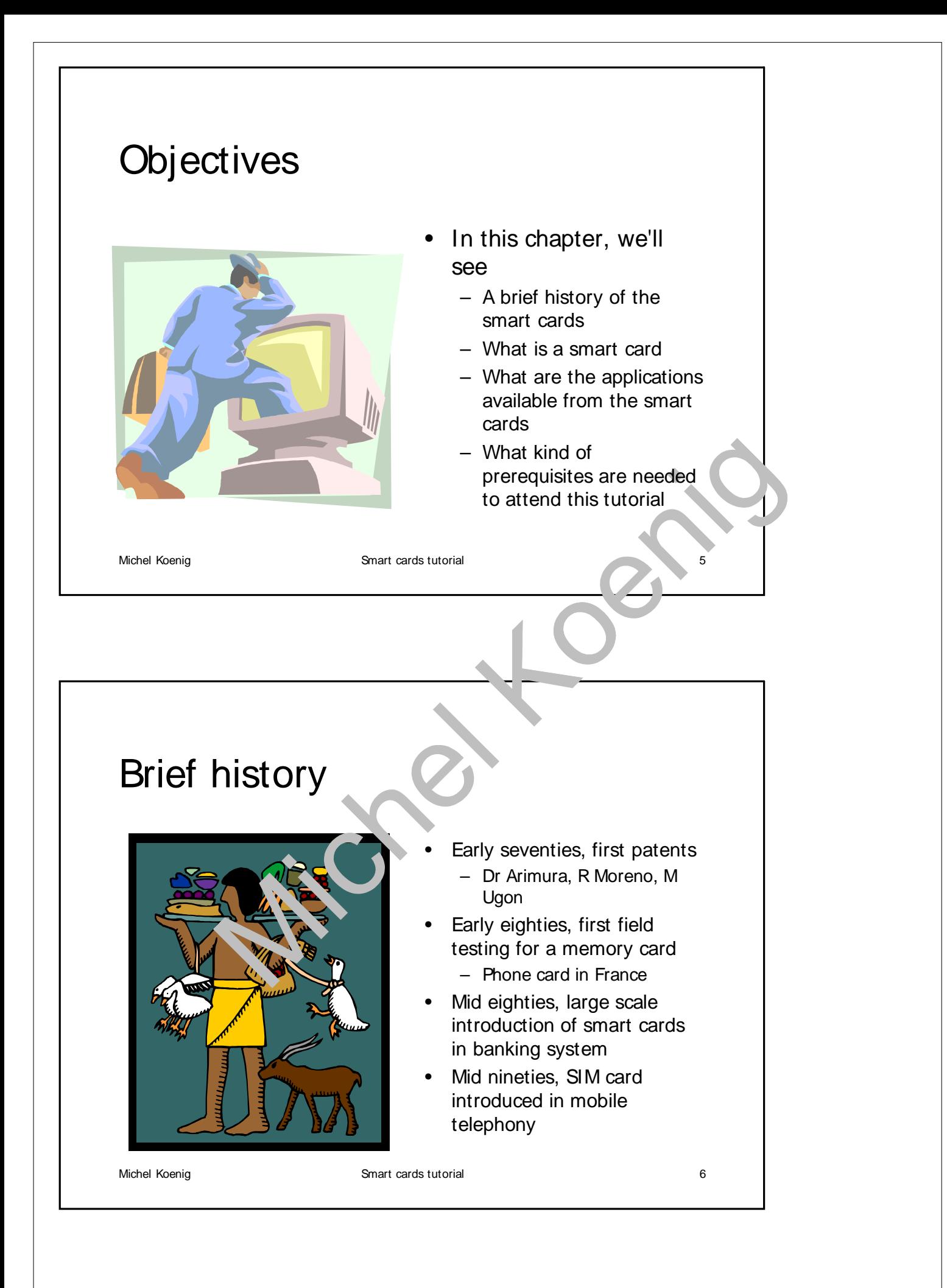

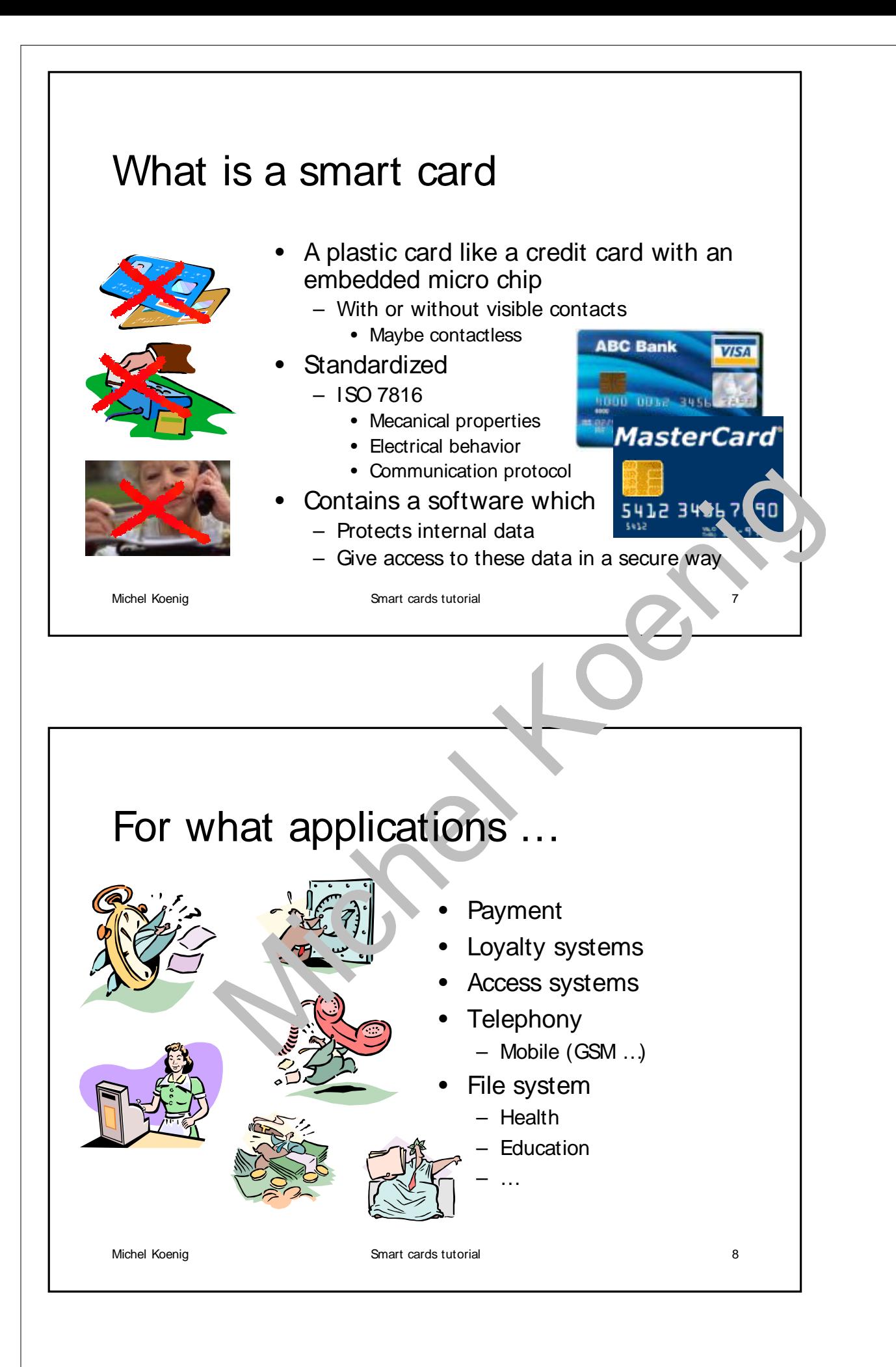

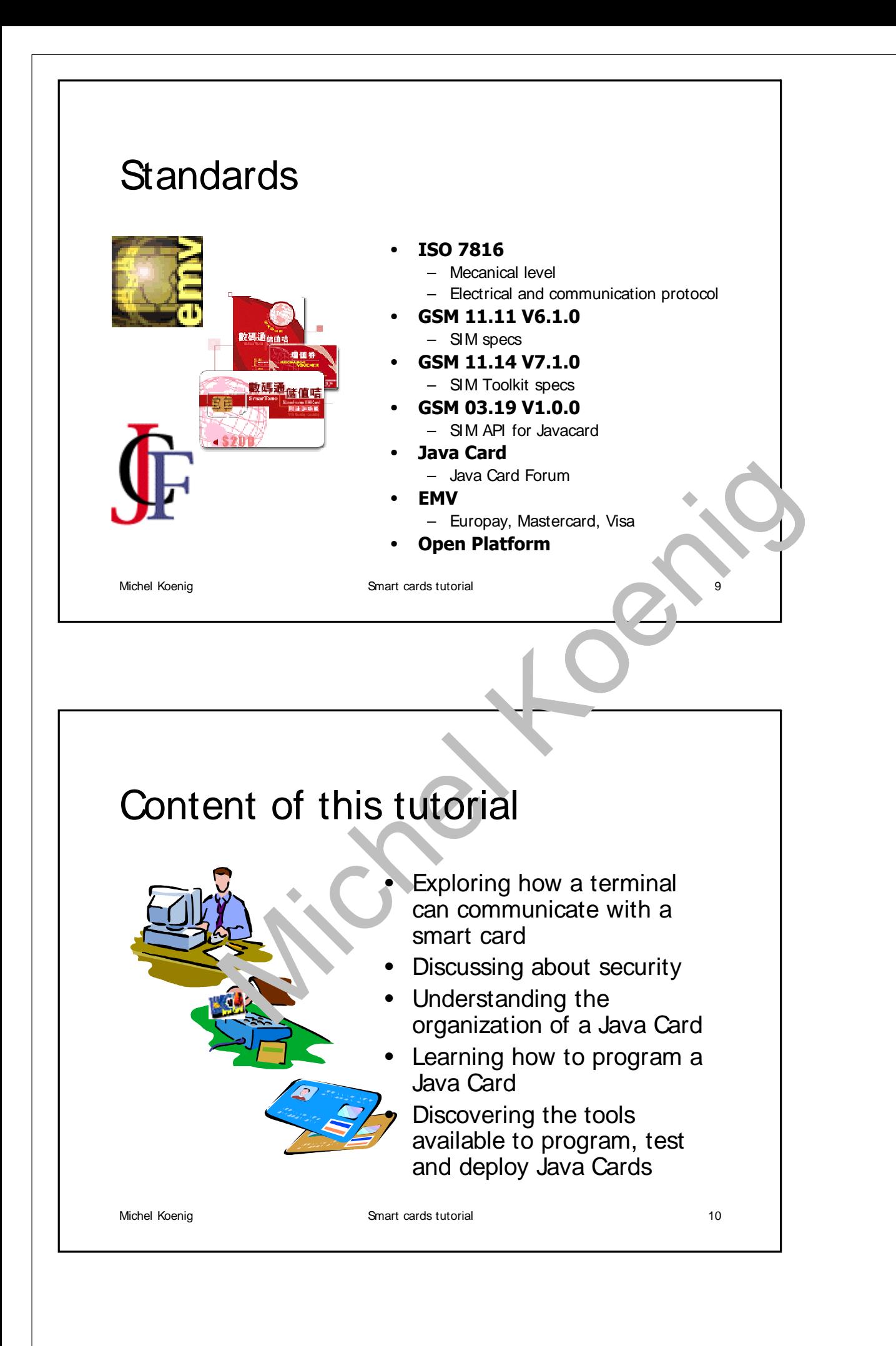

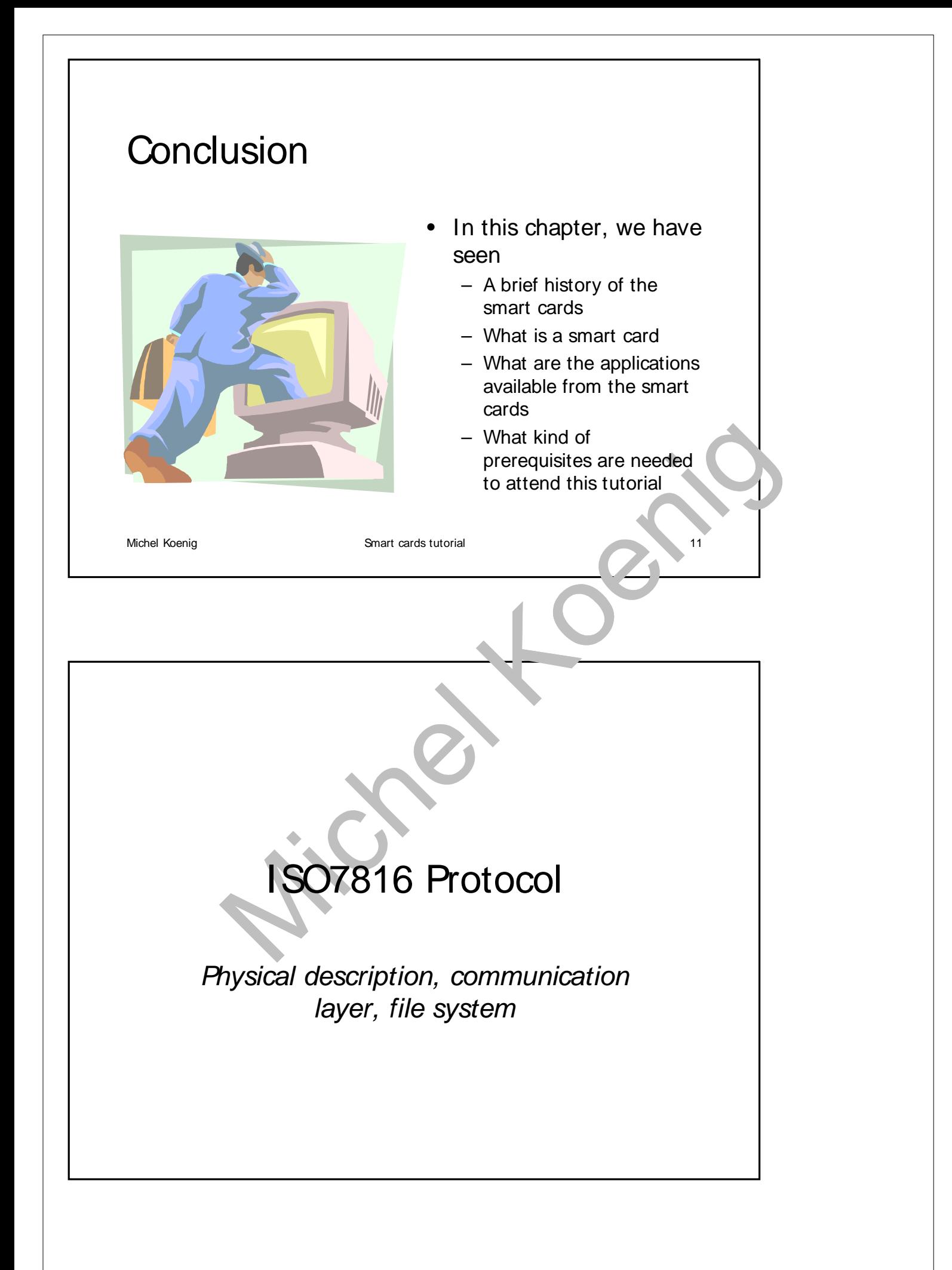

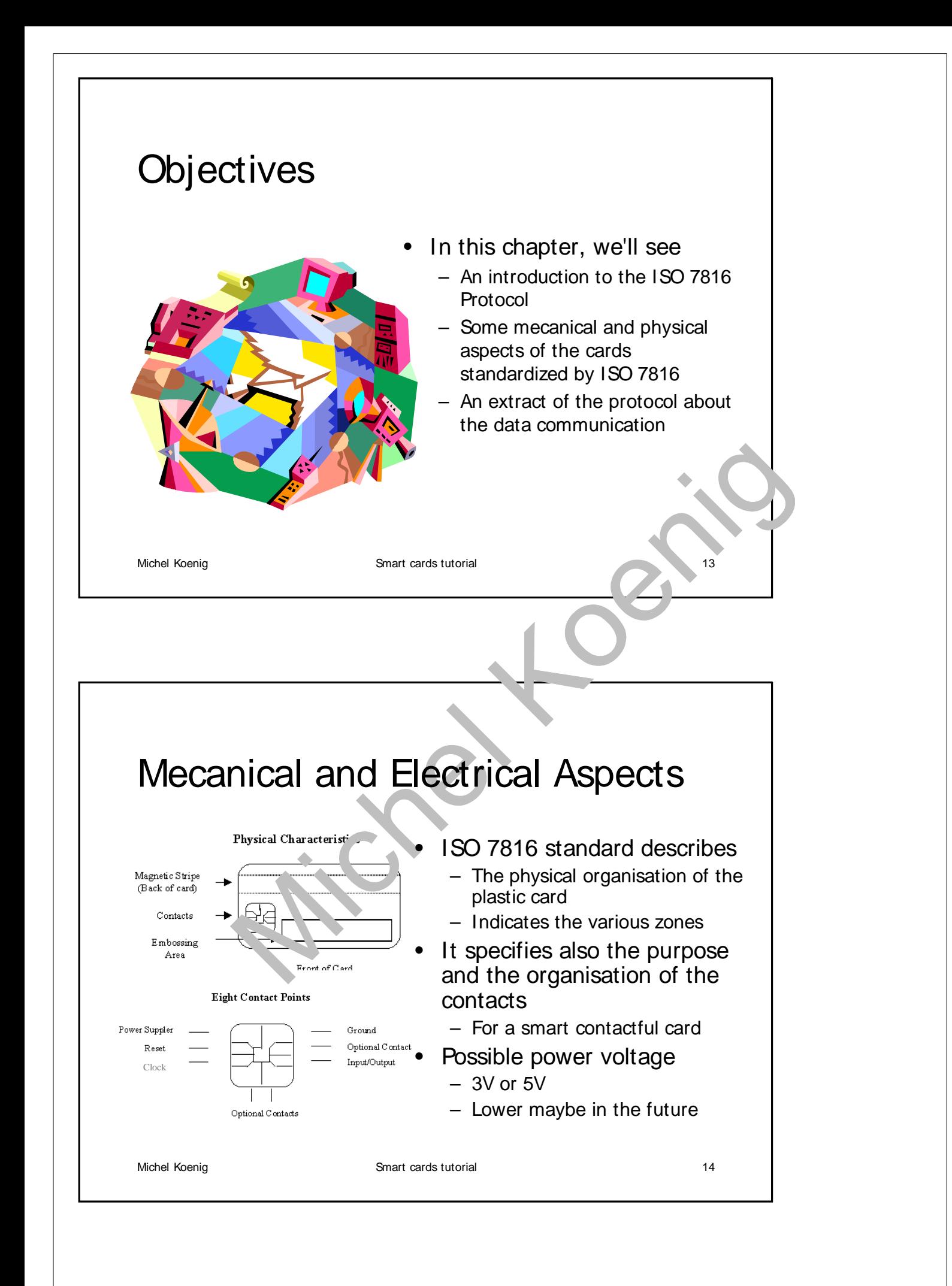

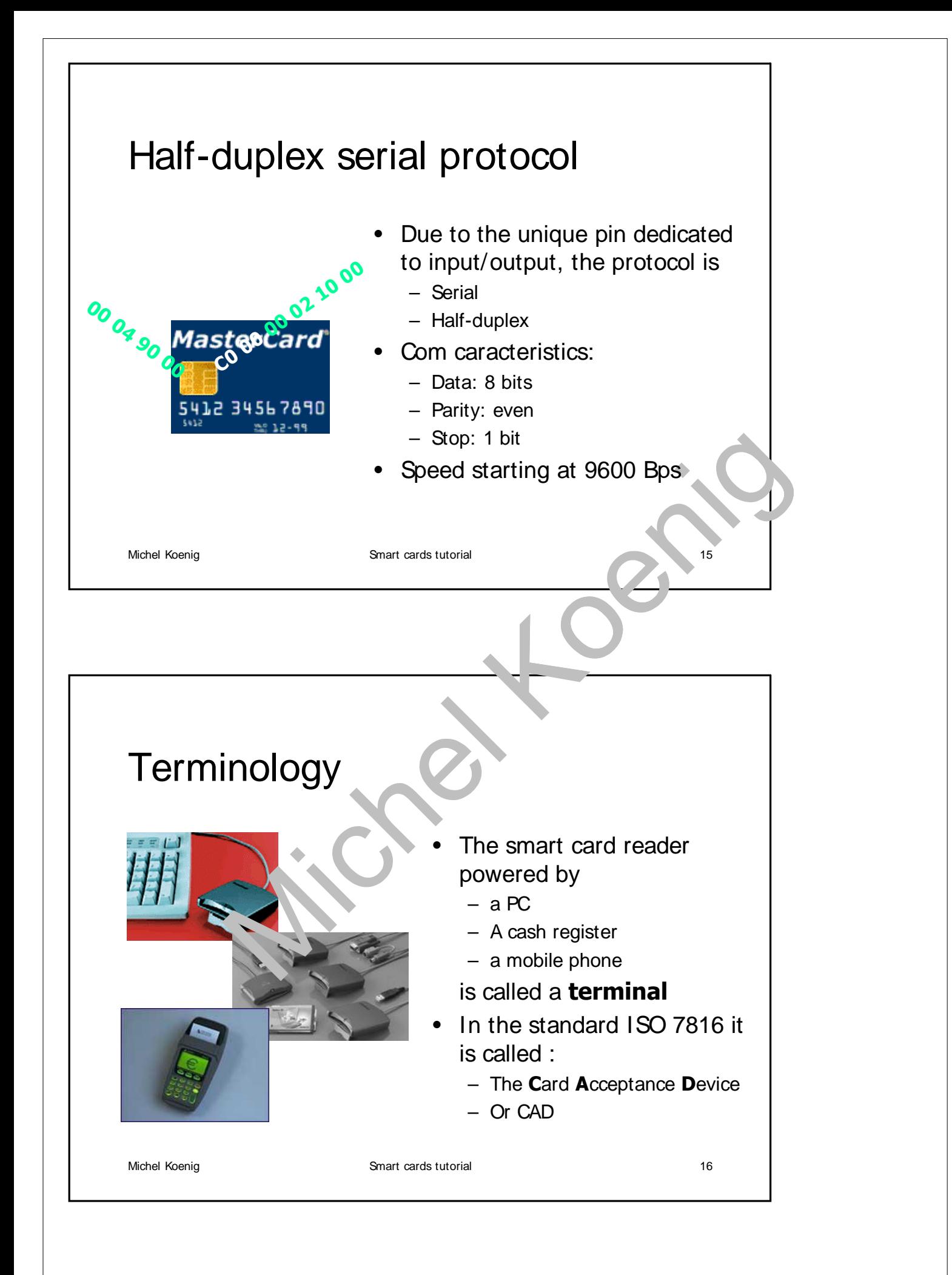

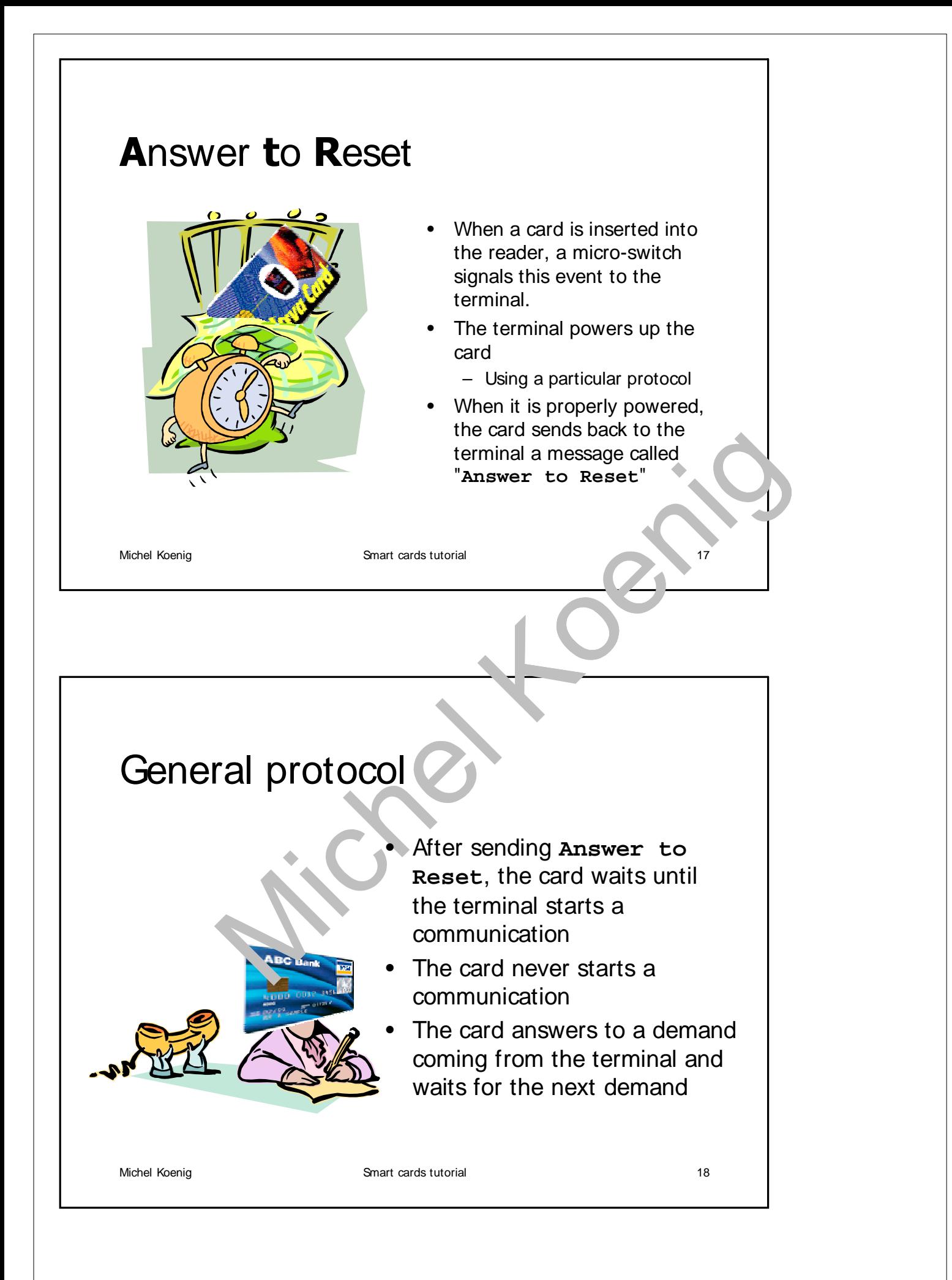

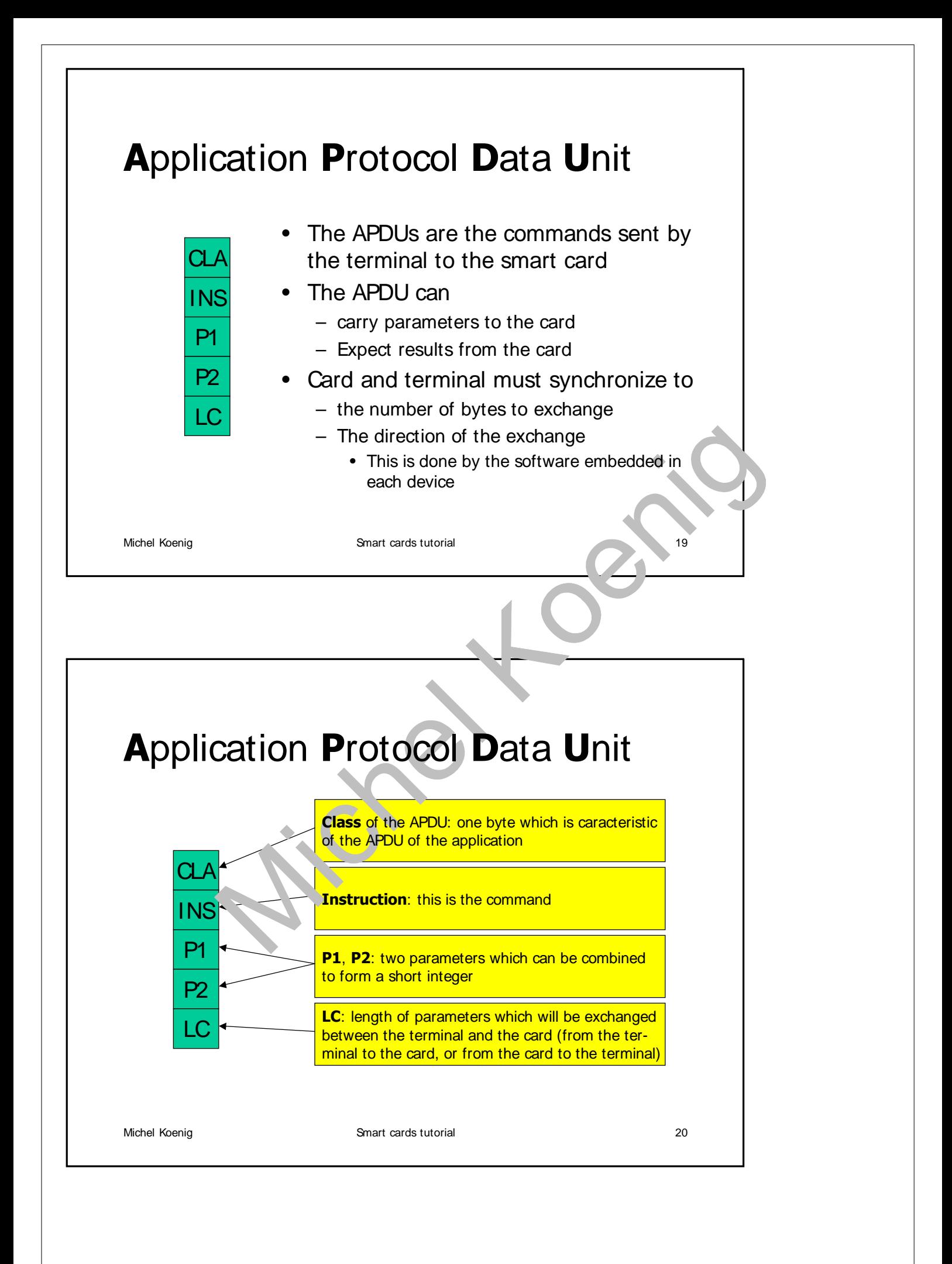

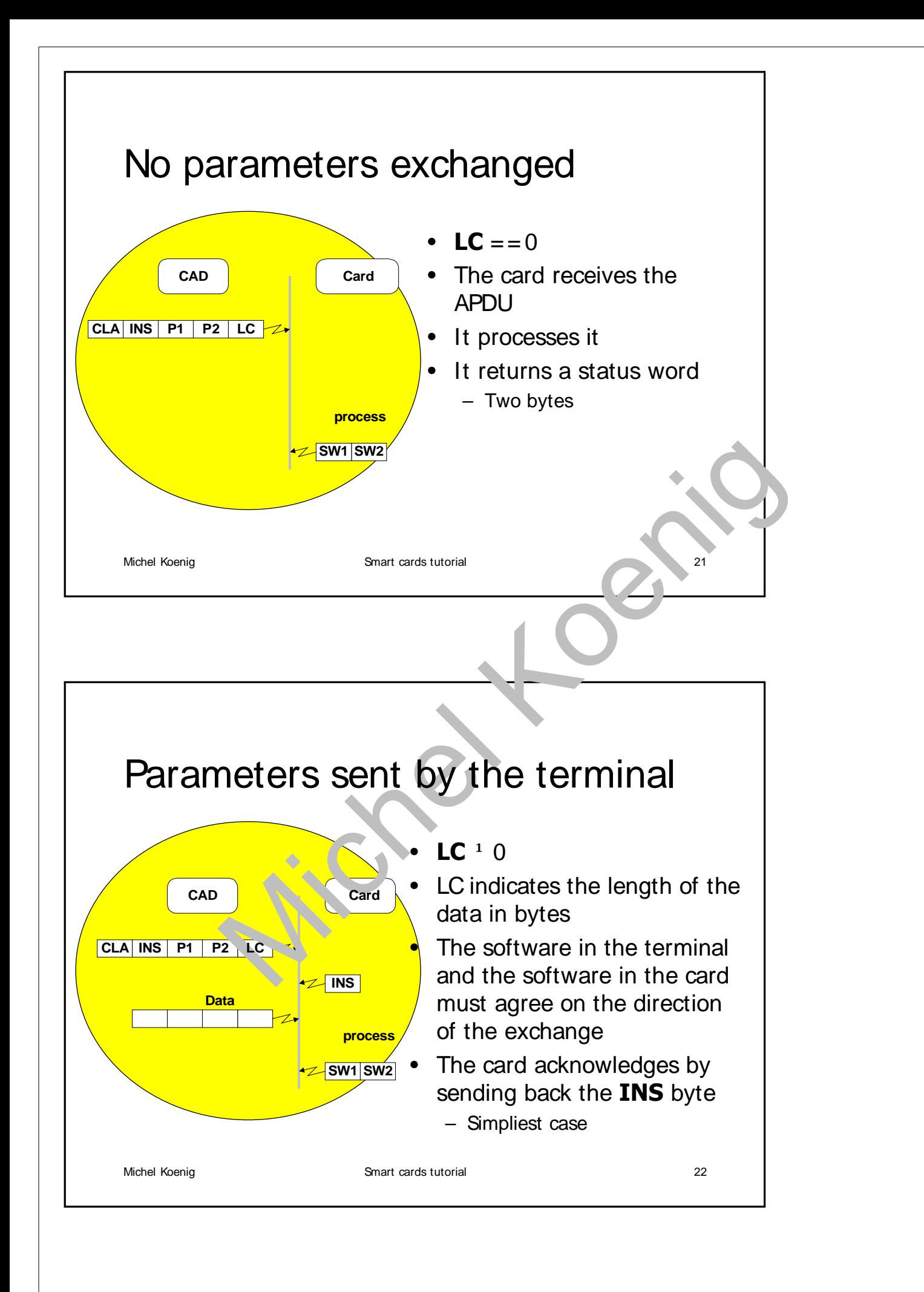

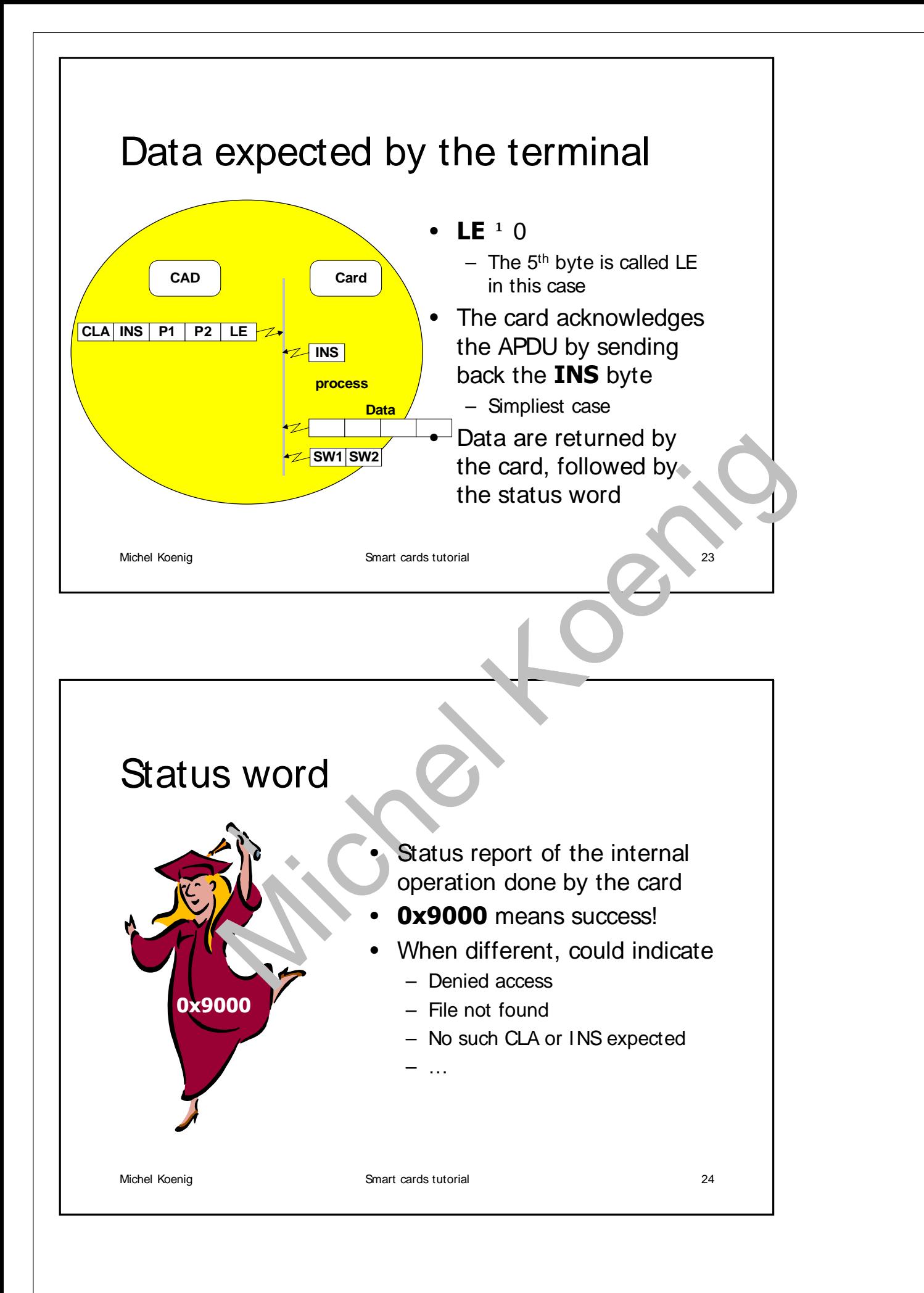

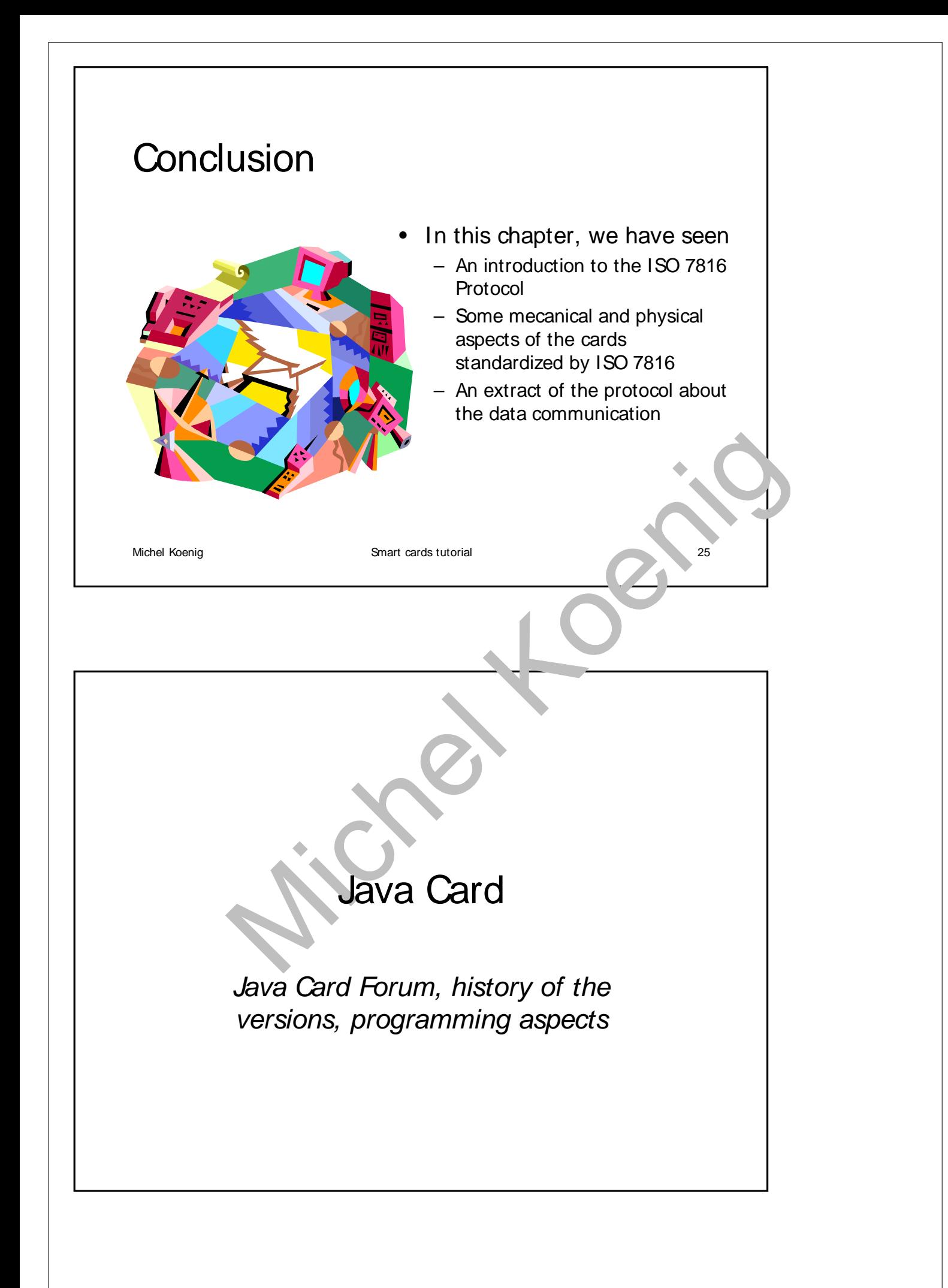

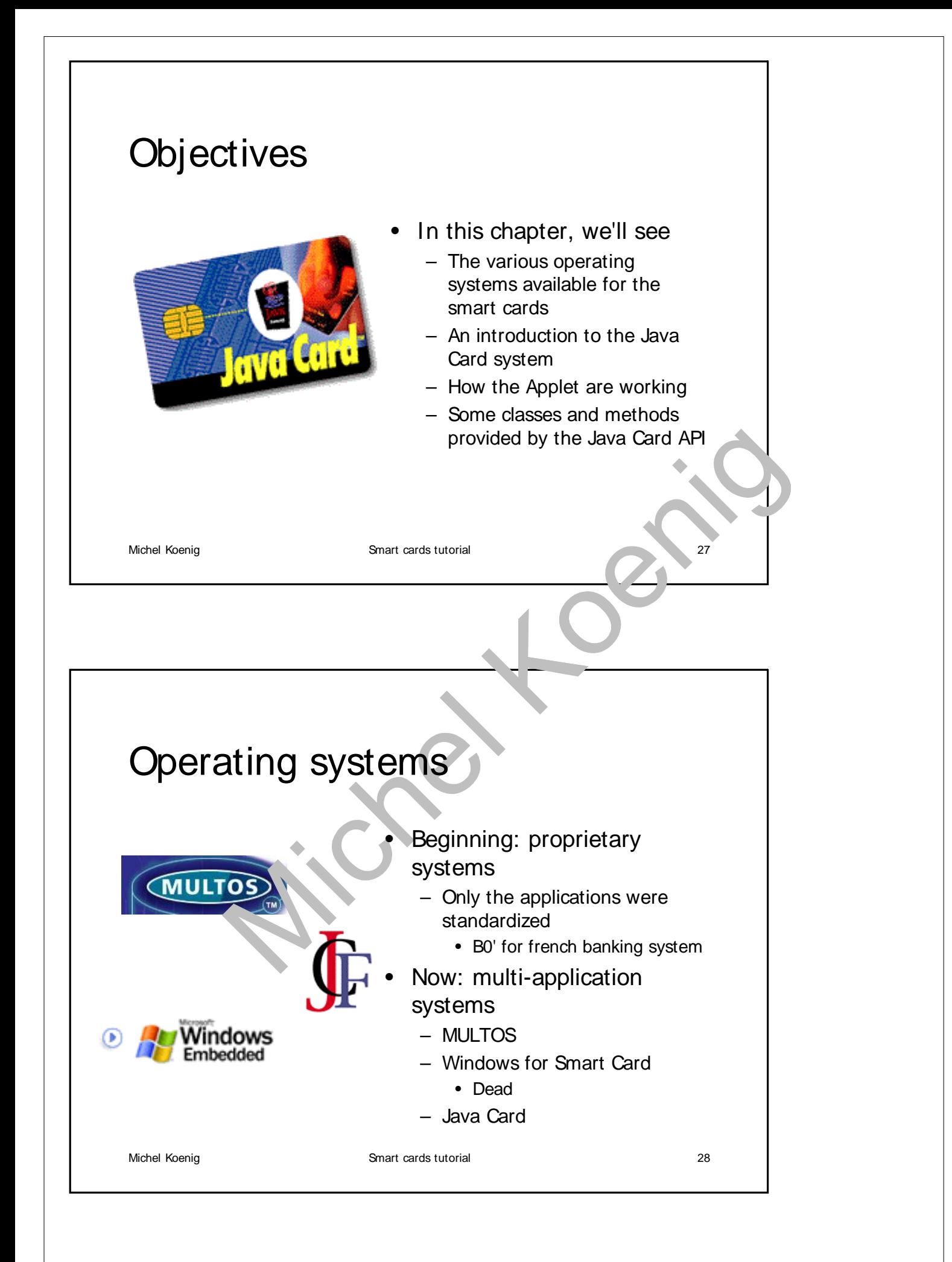

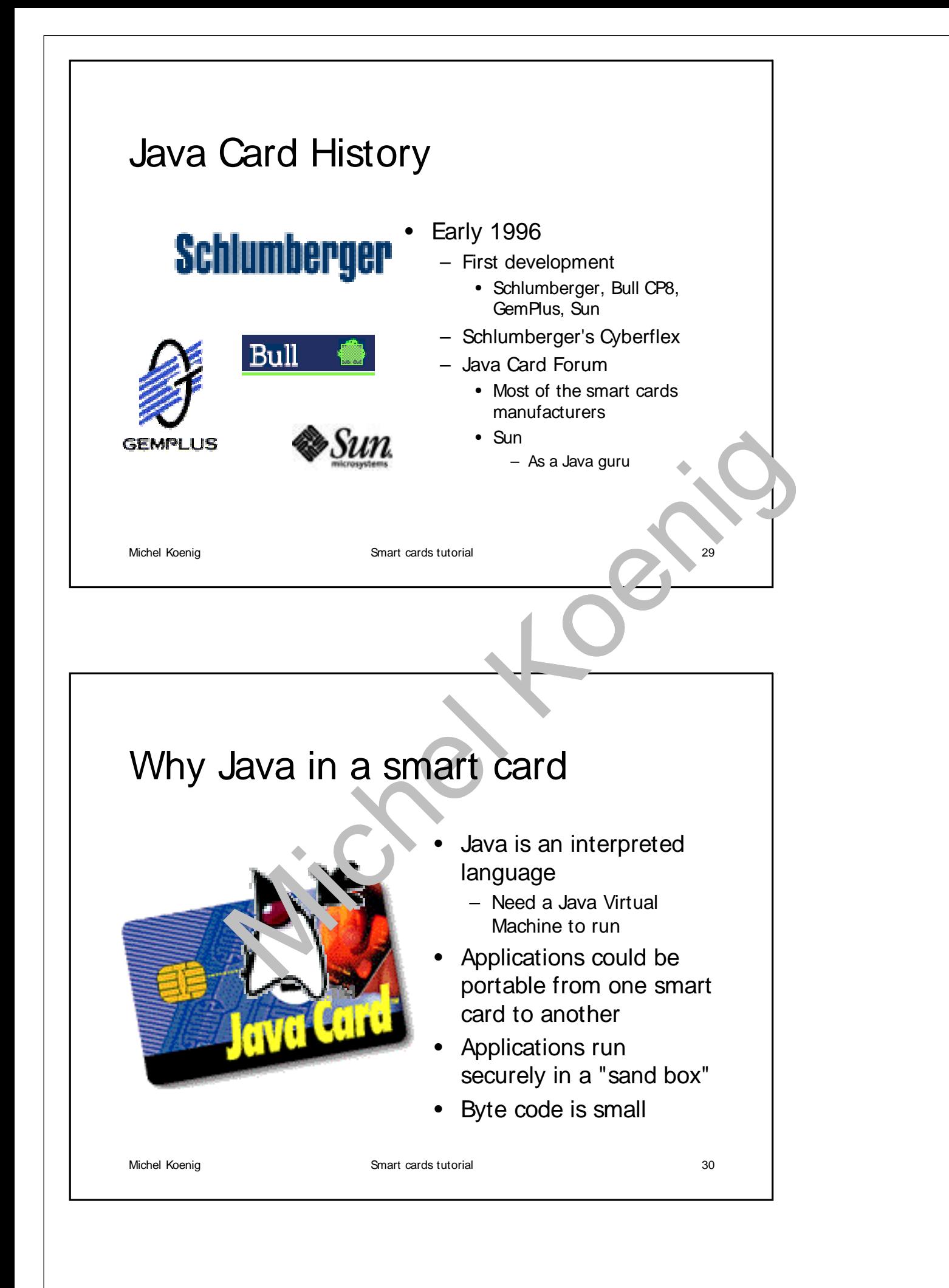

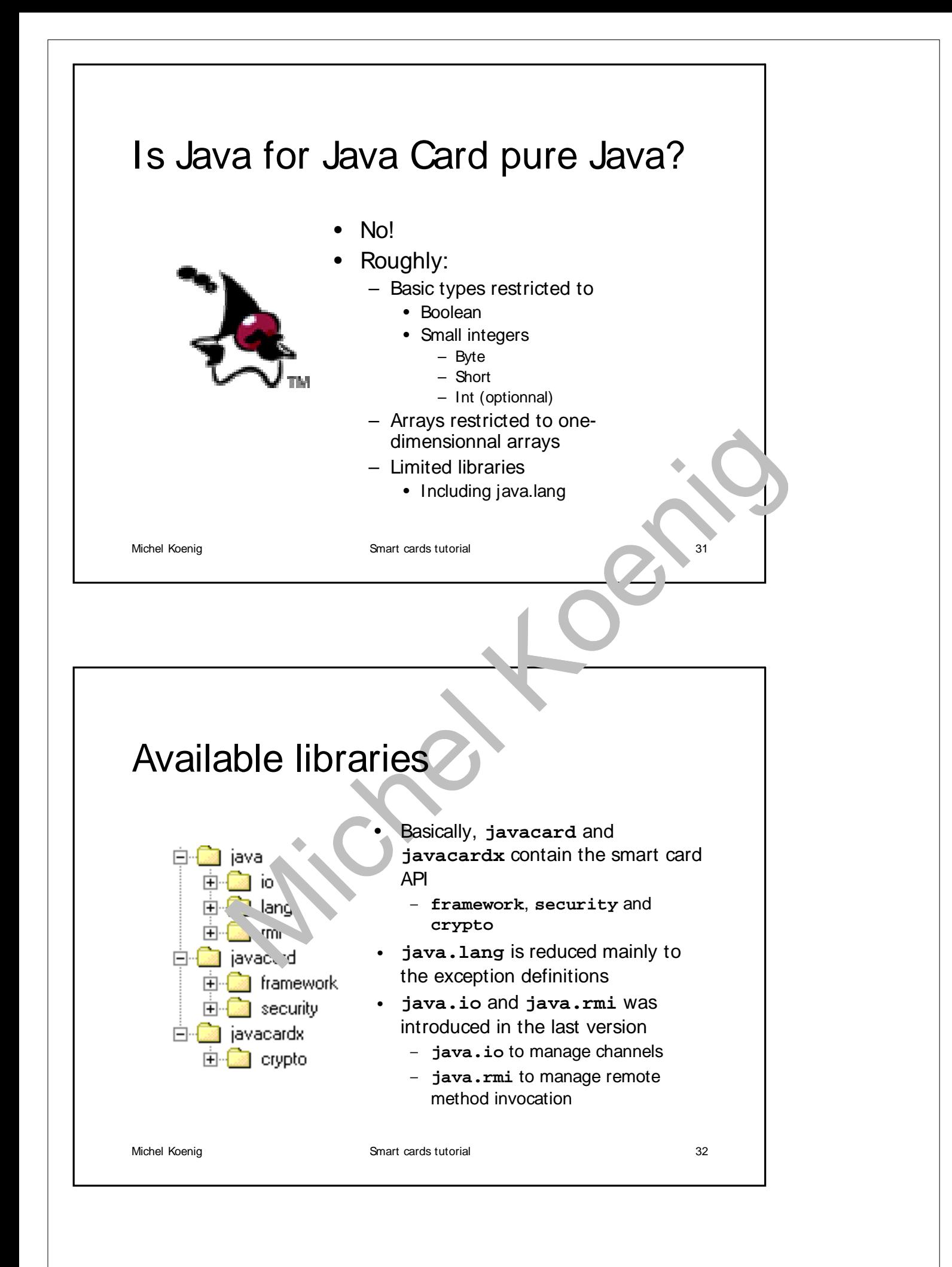

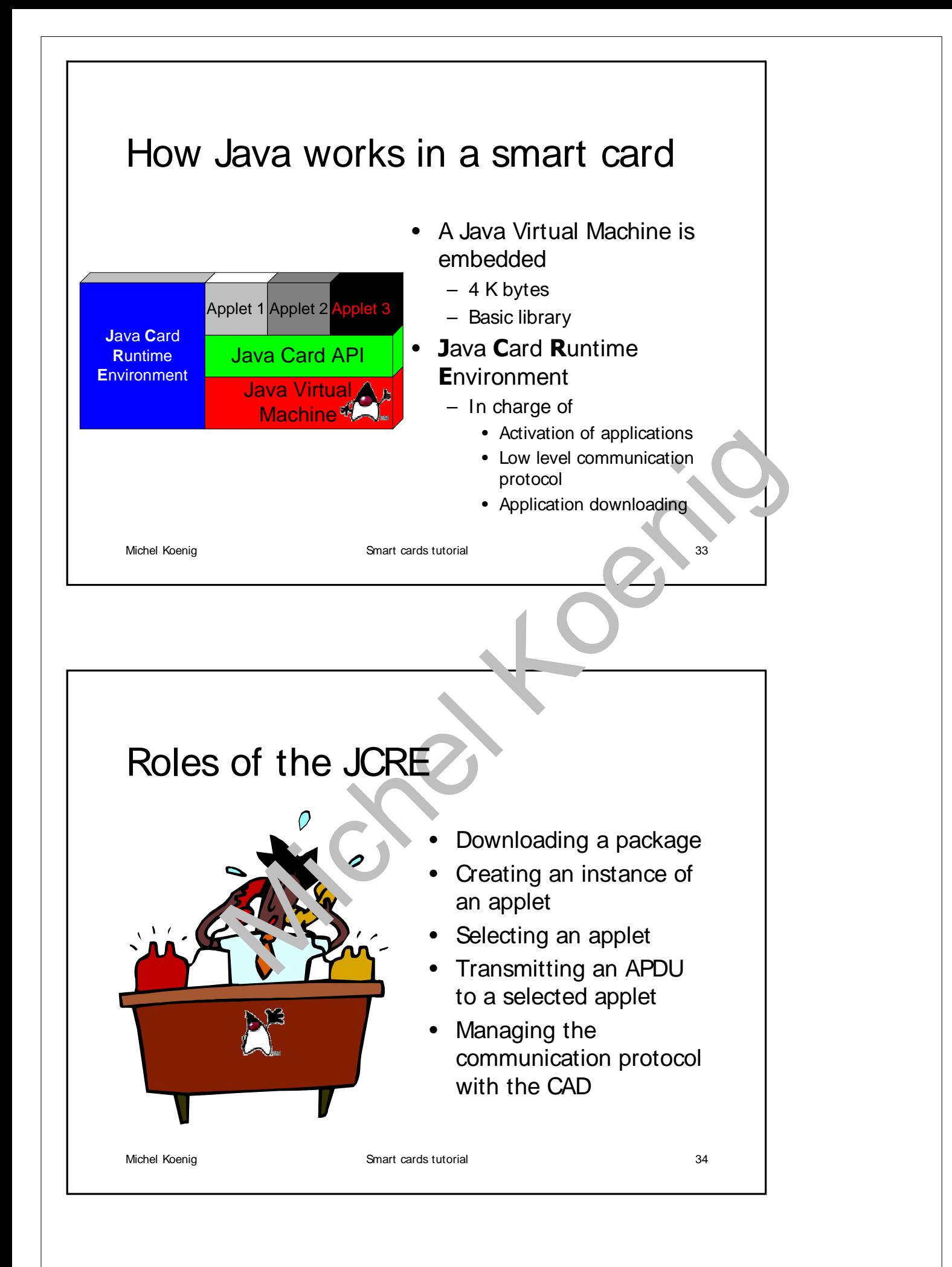

## Downloading a package

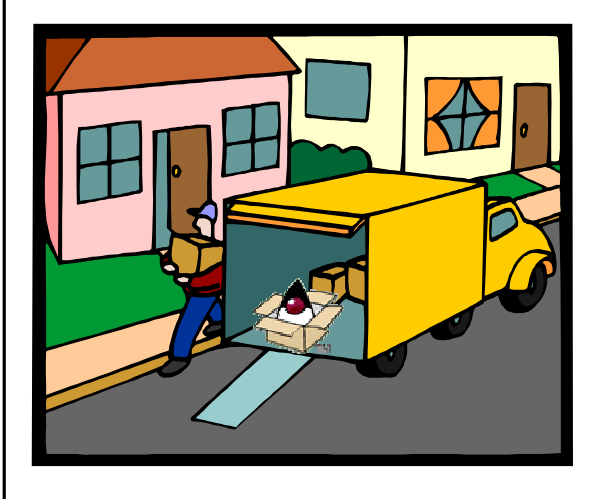

- Applets must be encapsulated in a package
- **External processes** 
	- Compile the applets
	- Verify the bytecode
	- Create a jar-like container • CAP file
	- Will be seen later
- Package and applets are associated an identifier for future selection

Michel Koenig Smart cards tutorial 35

Michel Koenig Smart cards tutorial 36 What is a Java Card Applet • A java object which is – Running using the JVM – Controlled by the JCRE • The class of this object must extend the class **javacard.framework.Applet** • The class must overload several methods **package** ePurse**; import javacard**.**framework**.\***; class** EPurse **extends Applet { short** balance; **public** EPurse()**{**…**} public static void install**(…)**{**…**} public boolean select**()**{**…**} public void process**(**APDU** apdu) **{**…**} }**

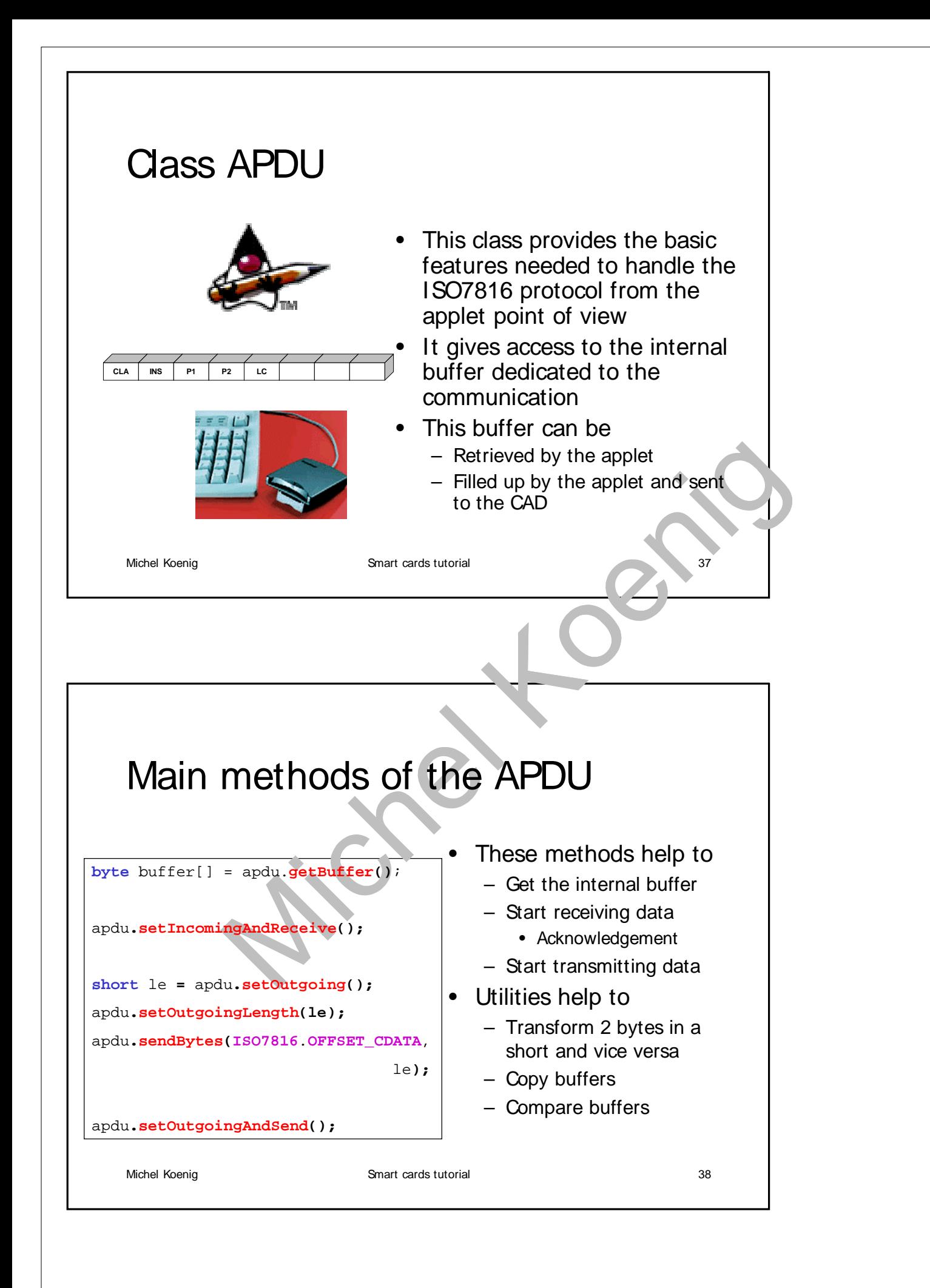

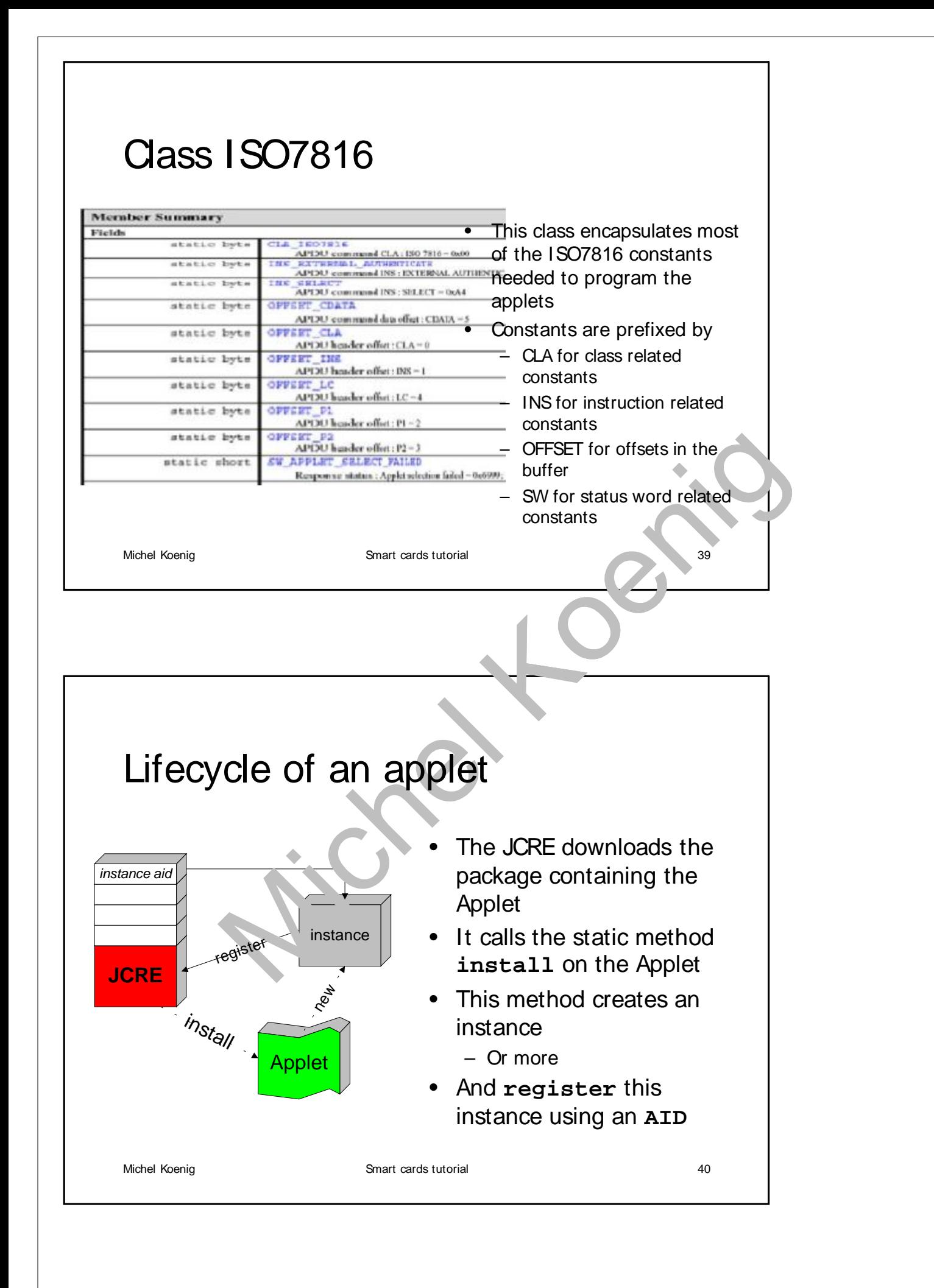

![](_page_20_Figure_0.jpeg)

![](_page_21_Picture_0.jpeg)

![](_page_21_Picture_1.jpeg)

- The file **EPurse.class** must be converted before downloading
	- The downloading format is called a **CAP File**
	- The tool **converter**
	- Makes the conversion
	- Assigns an AID to the package
	- Assigns an AID to the applet

Michel Koenig **Smart cards tutorial** 30 and 50 and 50 and 50 and 50 and 50 and 50 and 50 and 50 and 50 and 50 and 50 and 50 and 50 and 50 and 50 and 50 and 50 and 50 and 50 and 50 and 50 and 50 and 50 and 50 and 50 and 50

![](_page_22_Figure_0.jpeg)

![](_page_23_Picture_132.jpeg)

## Java Card simulation

![](_page_23_Picture_2.jpeg)

The Toolkit provides tools for simulation

- **jcwde** : **J**ava**C**ard **W**orkstation **D**evelopment **E**nvironment
	- Which simulates the Java Card
- **apdutool** :
	- Which simulates the Java Card reader

Michel Koenig **Smart cards tutorial** Smart cards tutorial 48

![](_page_24_Picture_0.jpeg)

Michel Koenig Smart cards tutorial 30 Smart cards tutorial 50

![](_page_25_Picture_0.jpeg)

![](_page_26_Picture_458.jpeg)

# Output example

 $\Gamma$ 

![](_page_26_Picture_459.jpeg)

۰

27

![](_page_27_Picture_0.jpeg)

![](_page_28_Picture_0.jpeg)

![](_page_29_Picture_0.jpeg)

## **Cryptography**

![](_page_30_Picture_132.jpeg)

Michel Koenig **Smart cards tutorial** 62 **Conclusion** • In this chapter, we have seen – The various operating systems available for the smart cards – An introduction to the Java Card system – How the Applet are working – Some classes and methods provided by the Java Card API

![](_page_31_Picture_0.jpeg)

![](_page_32_Picture_0.jpeg)

![](_page_33_Picture_0.jpeg)

![](_page_34_Figure_0.jpeg)

![](_page_35_Figure_0.jpeg)
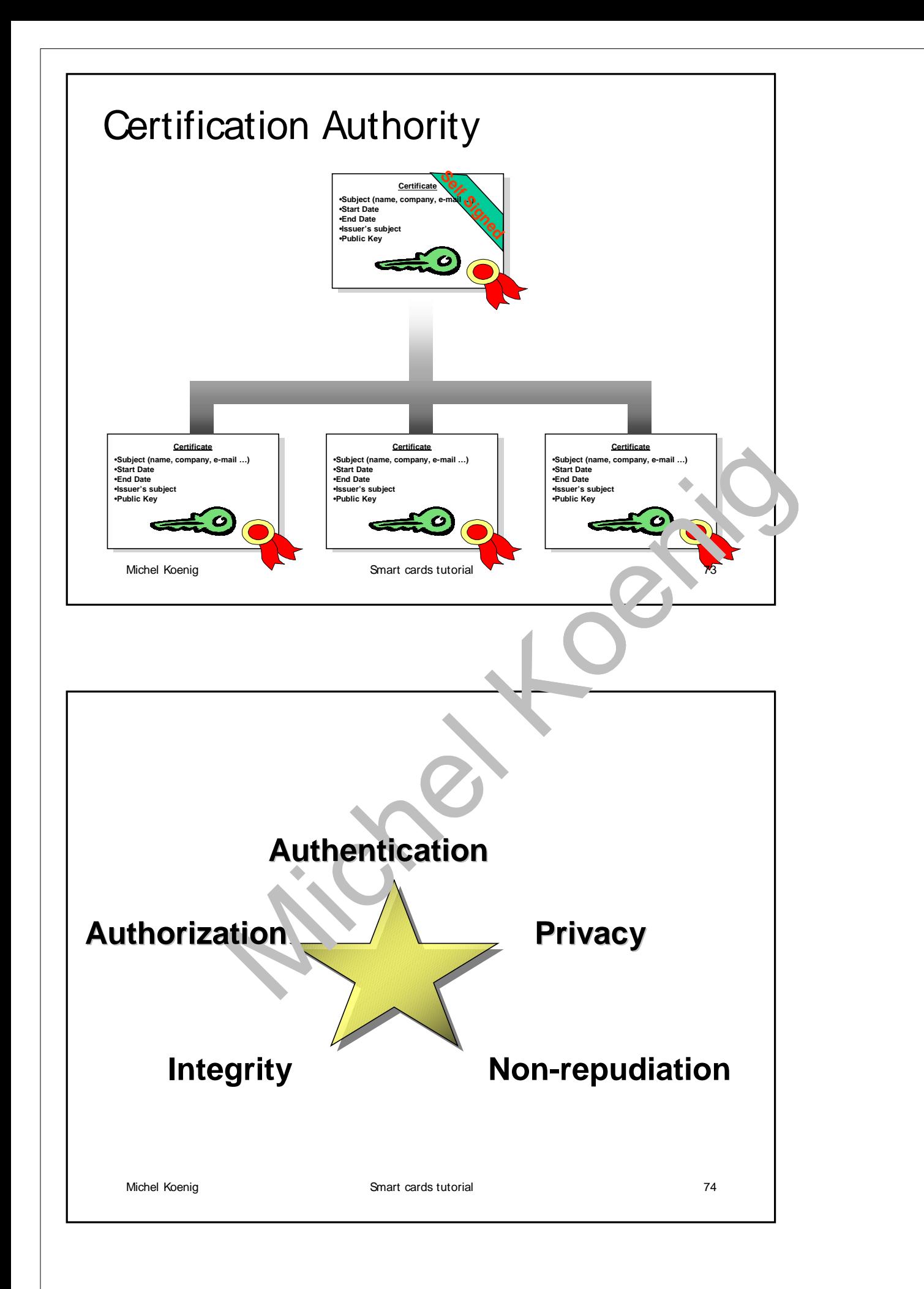

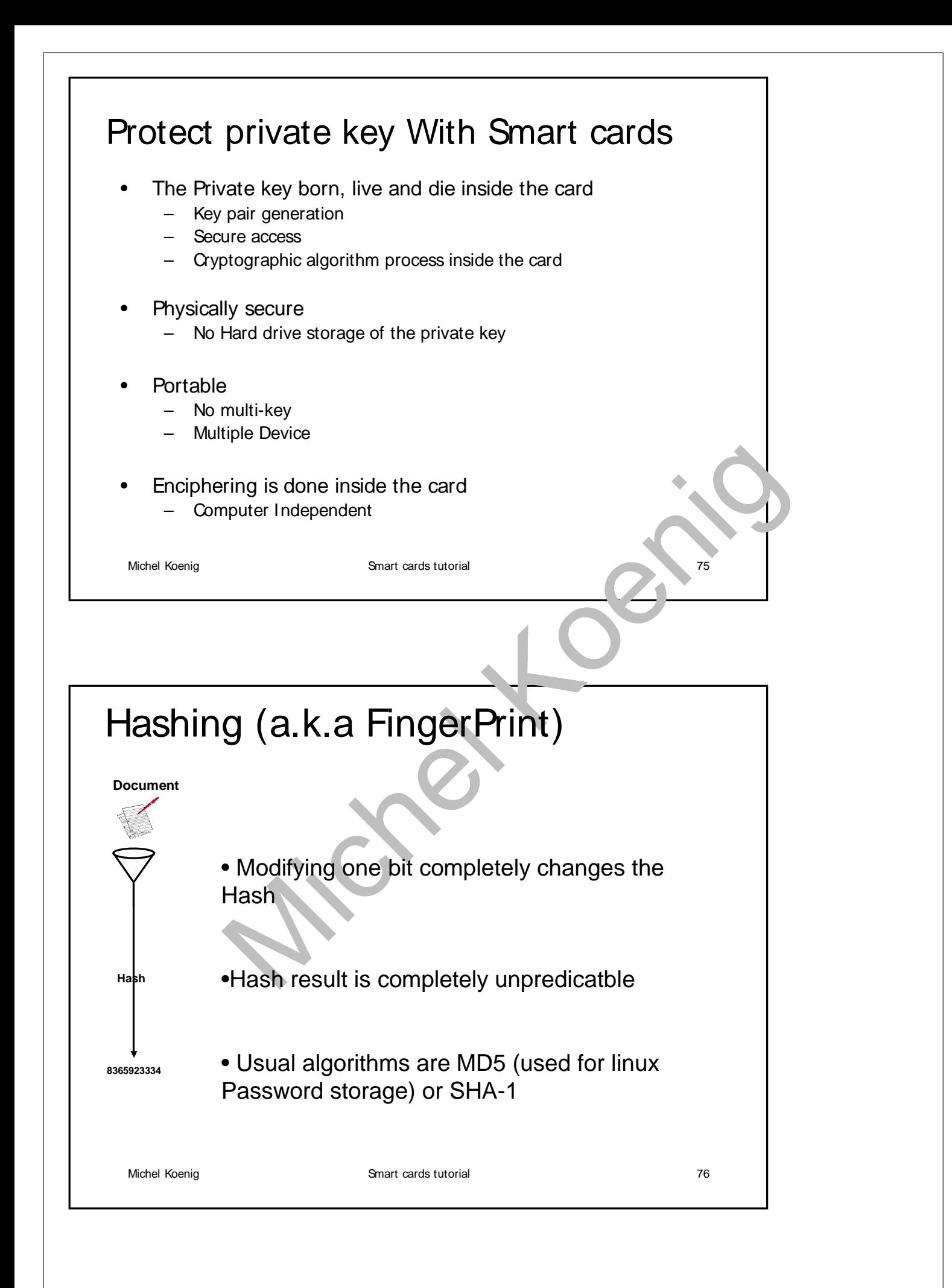

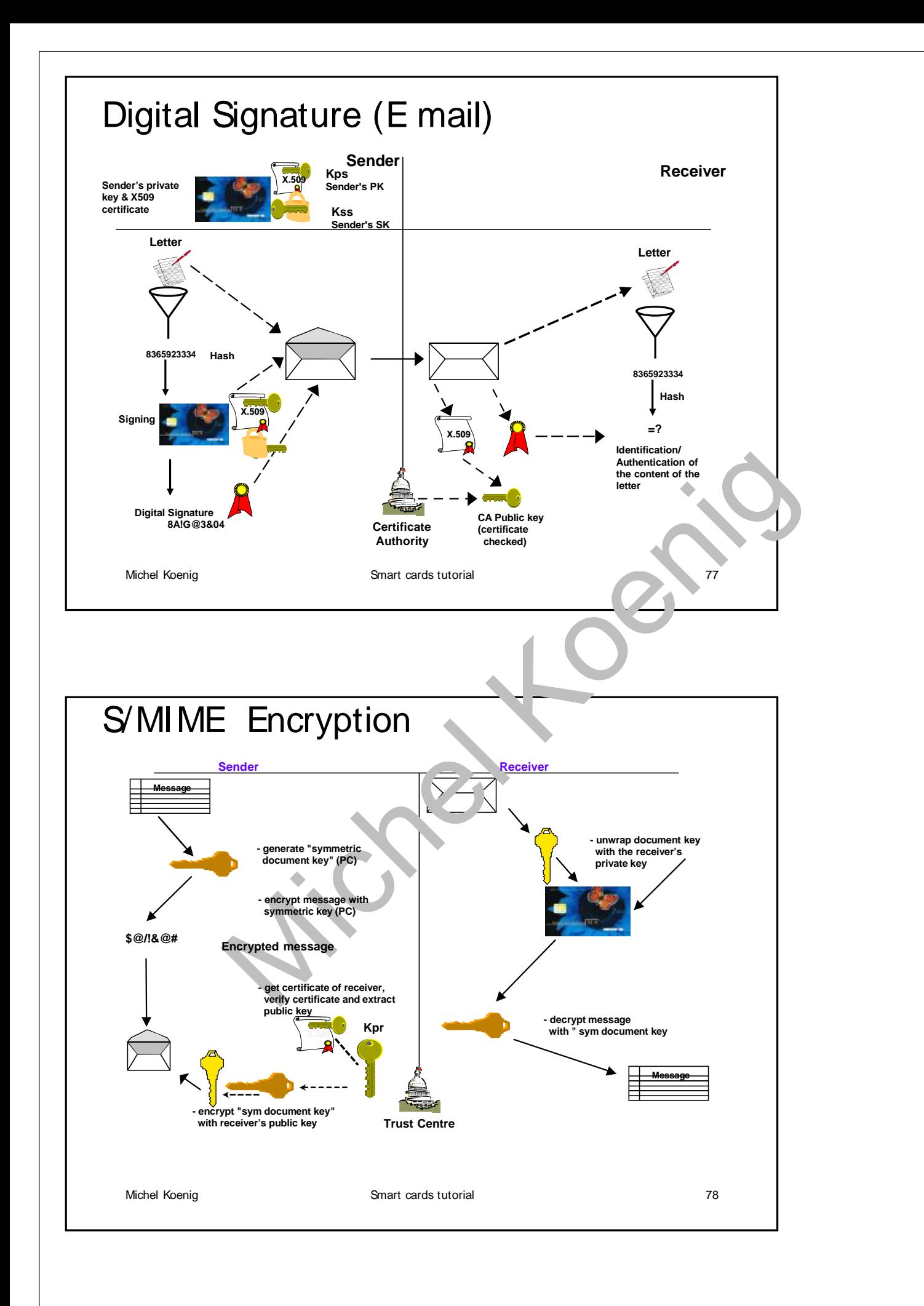

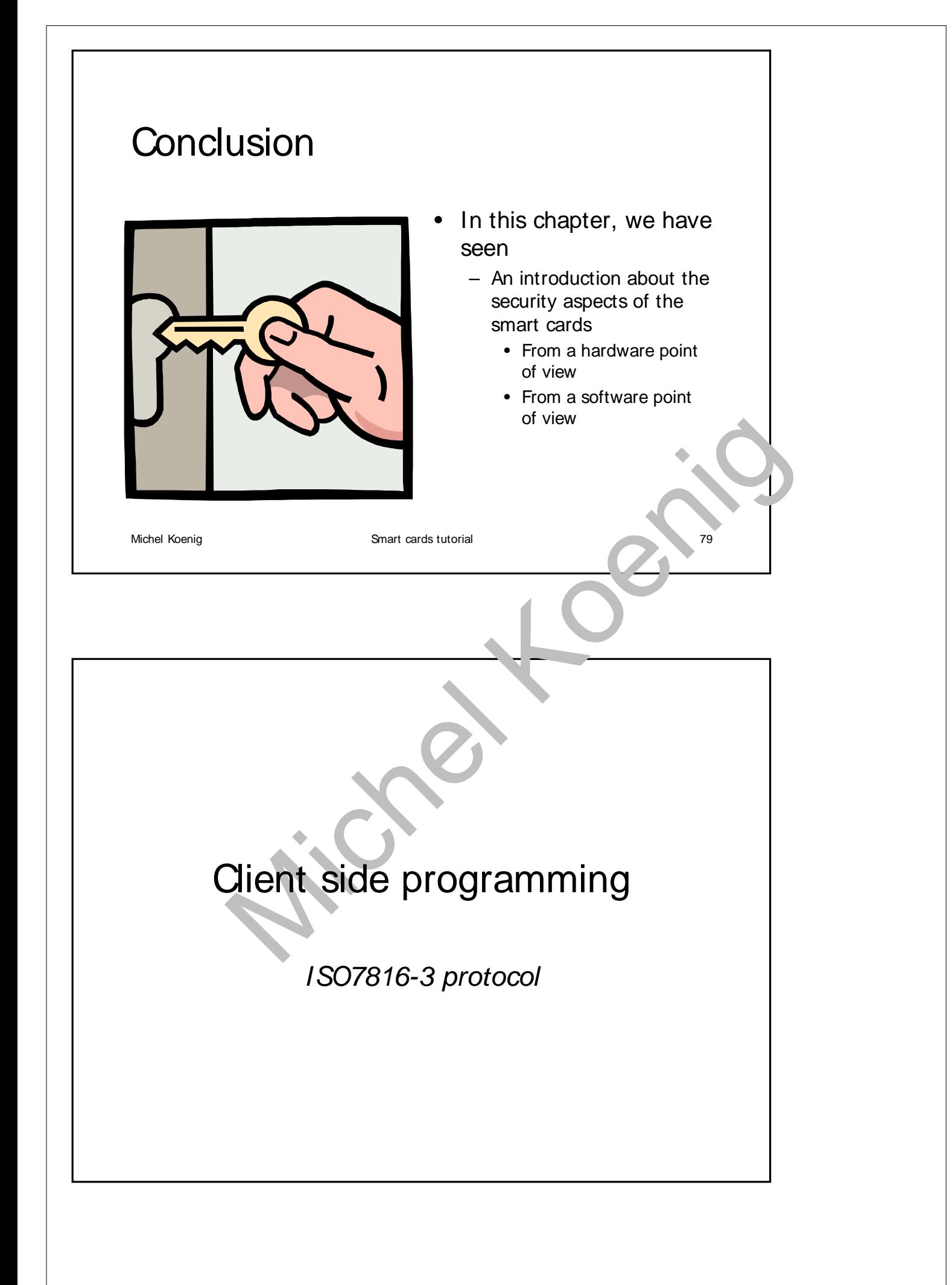

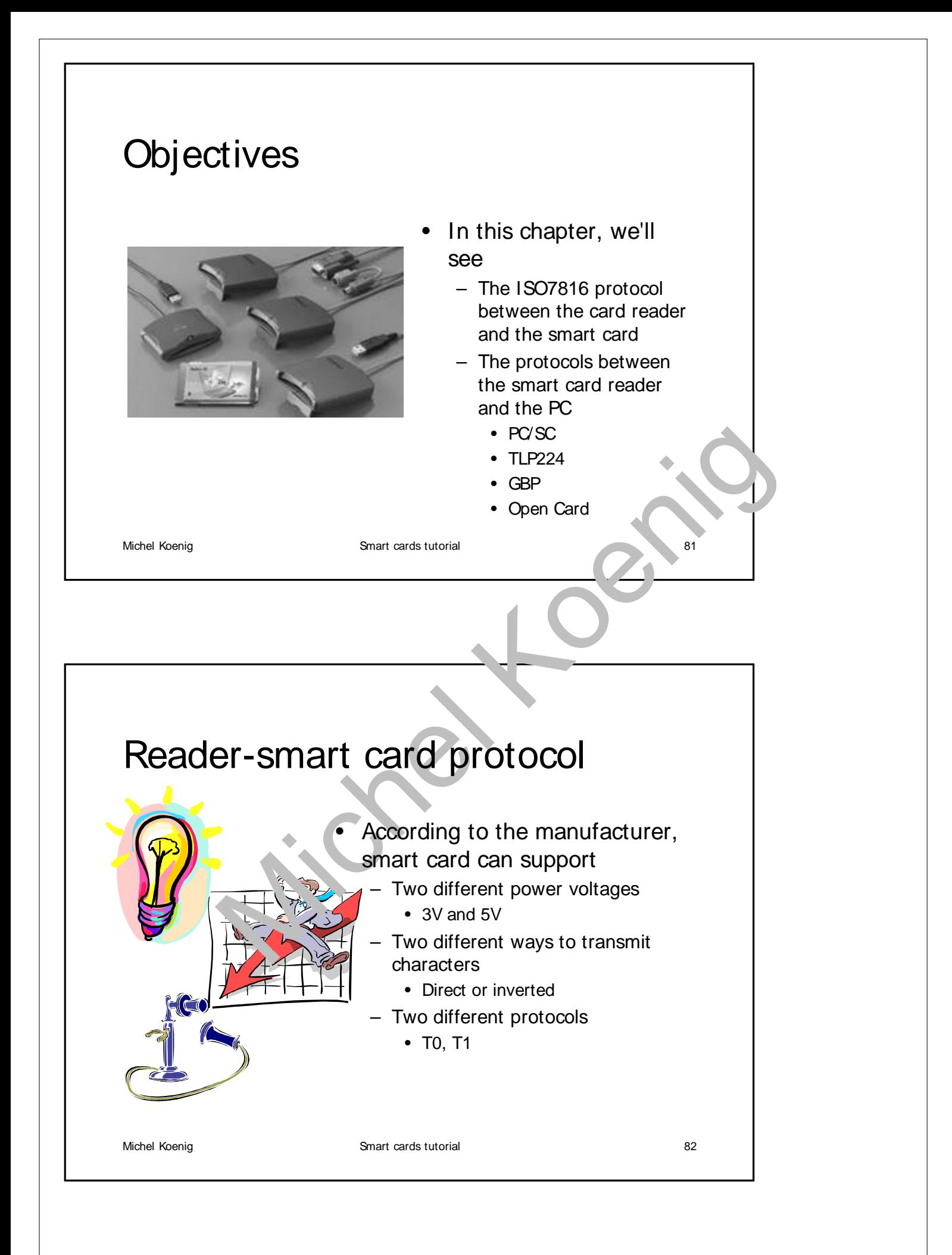

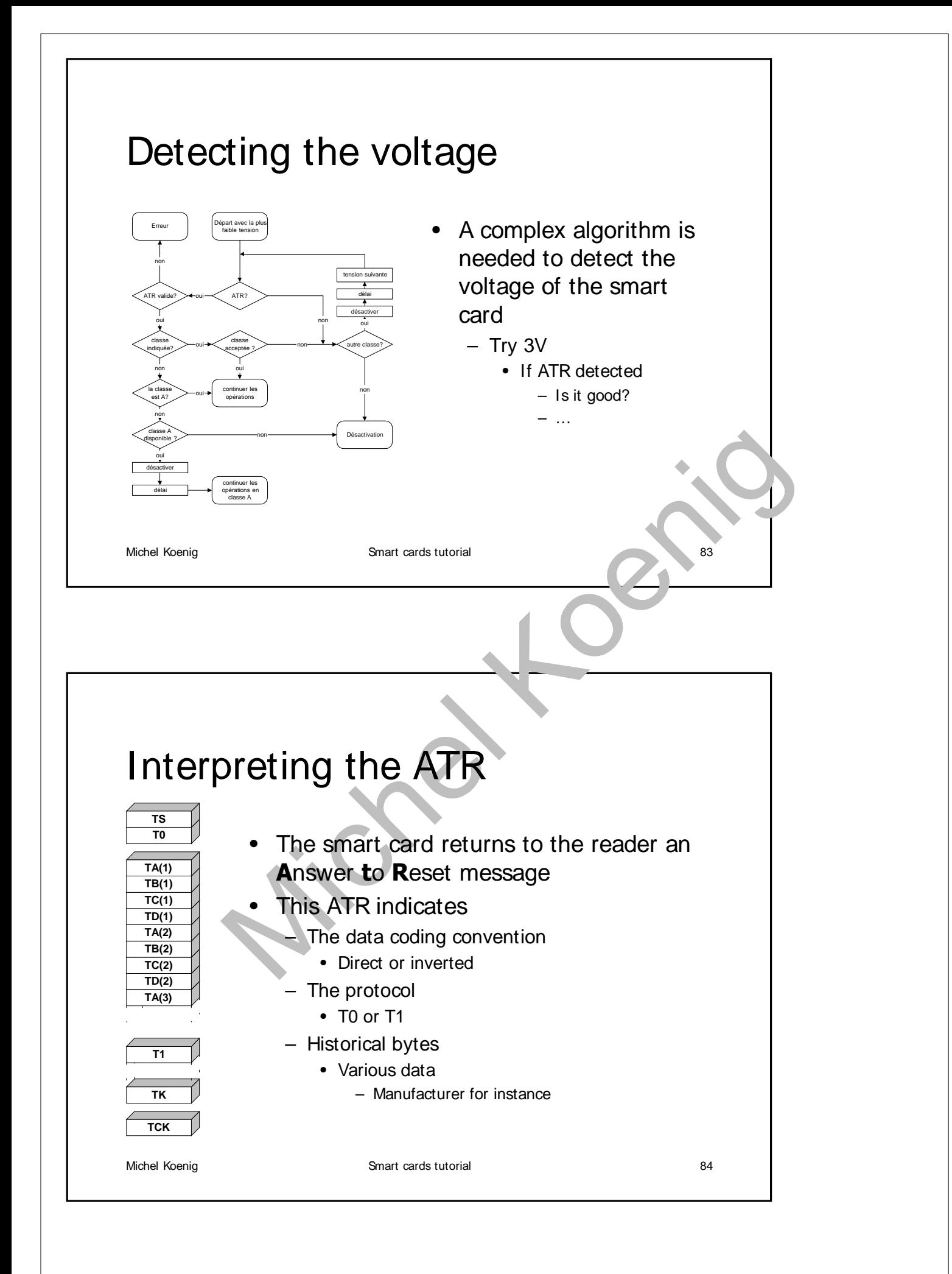

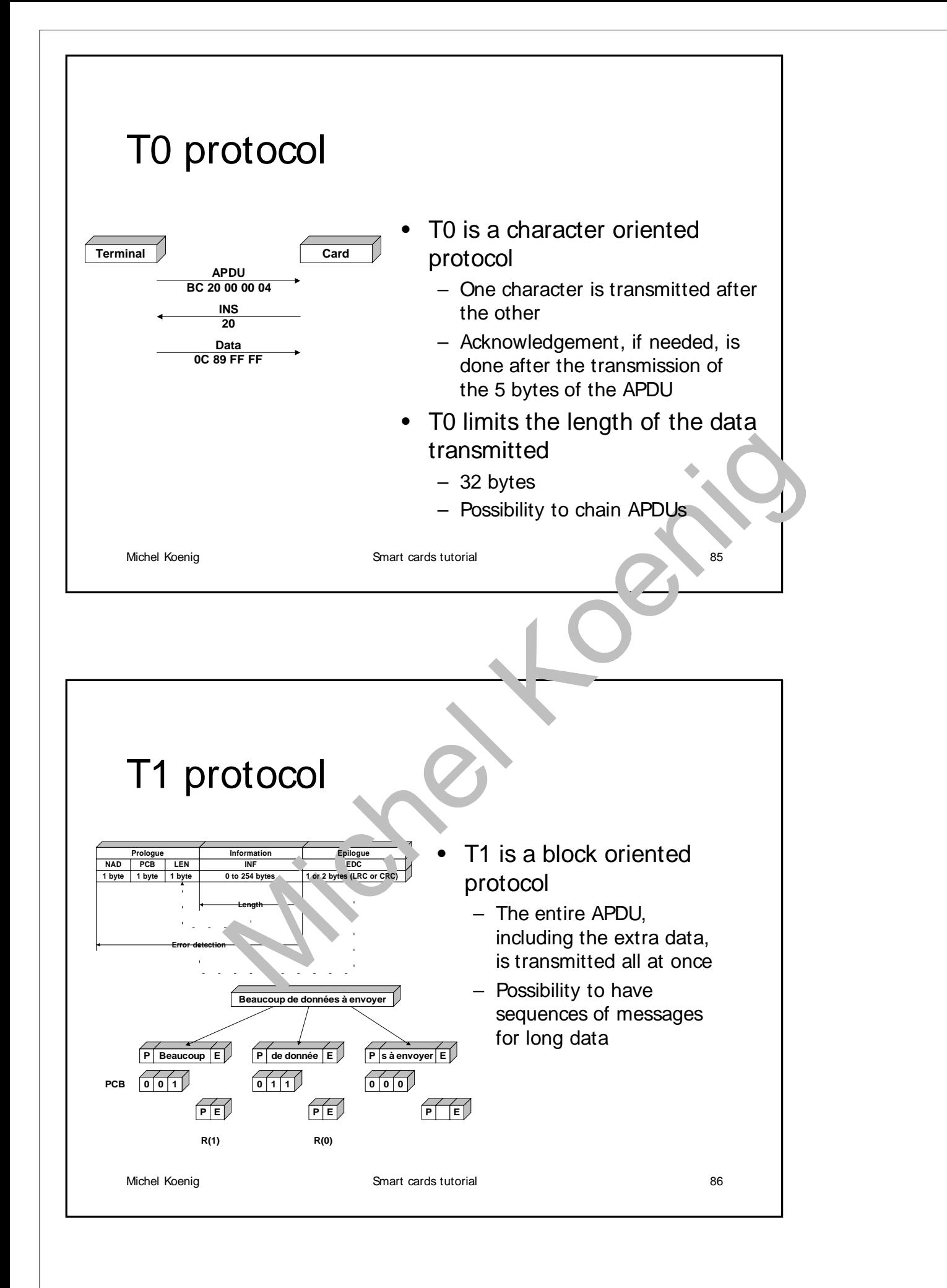

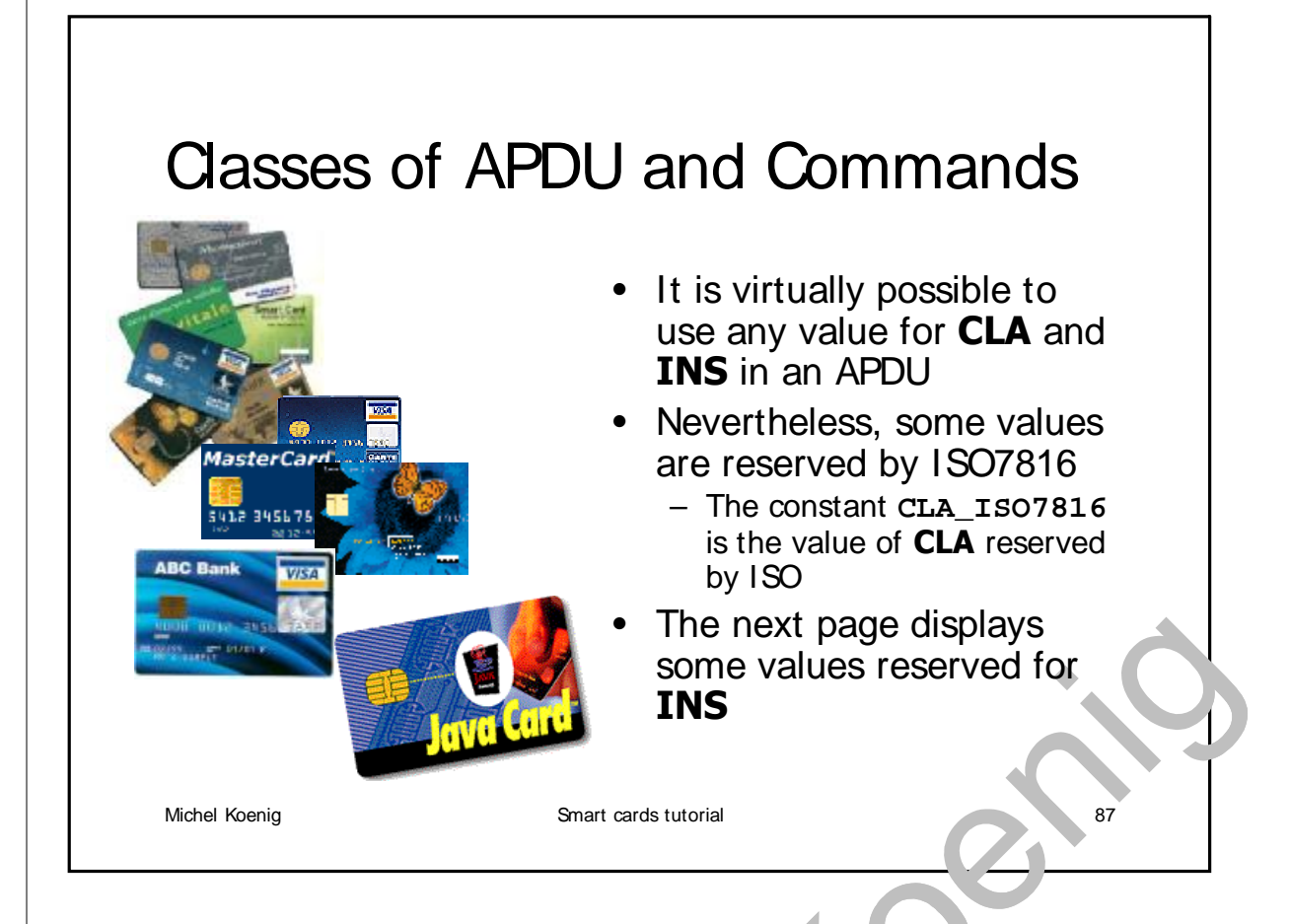

#### Standard ISO commands

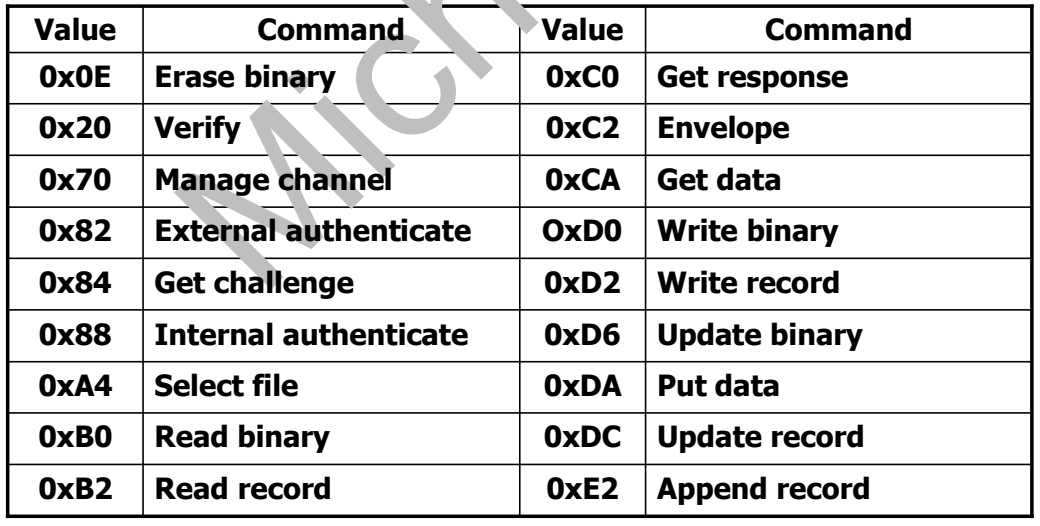

Michel Koenig Smart cards tutorial 88

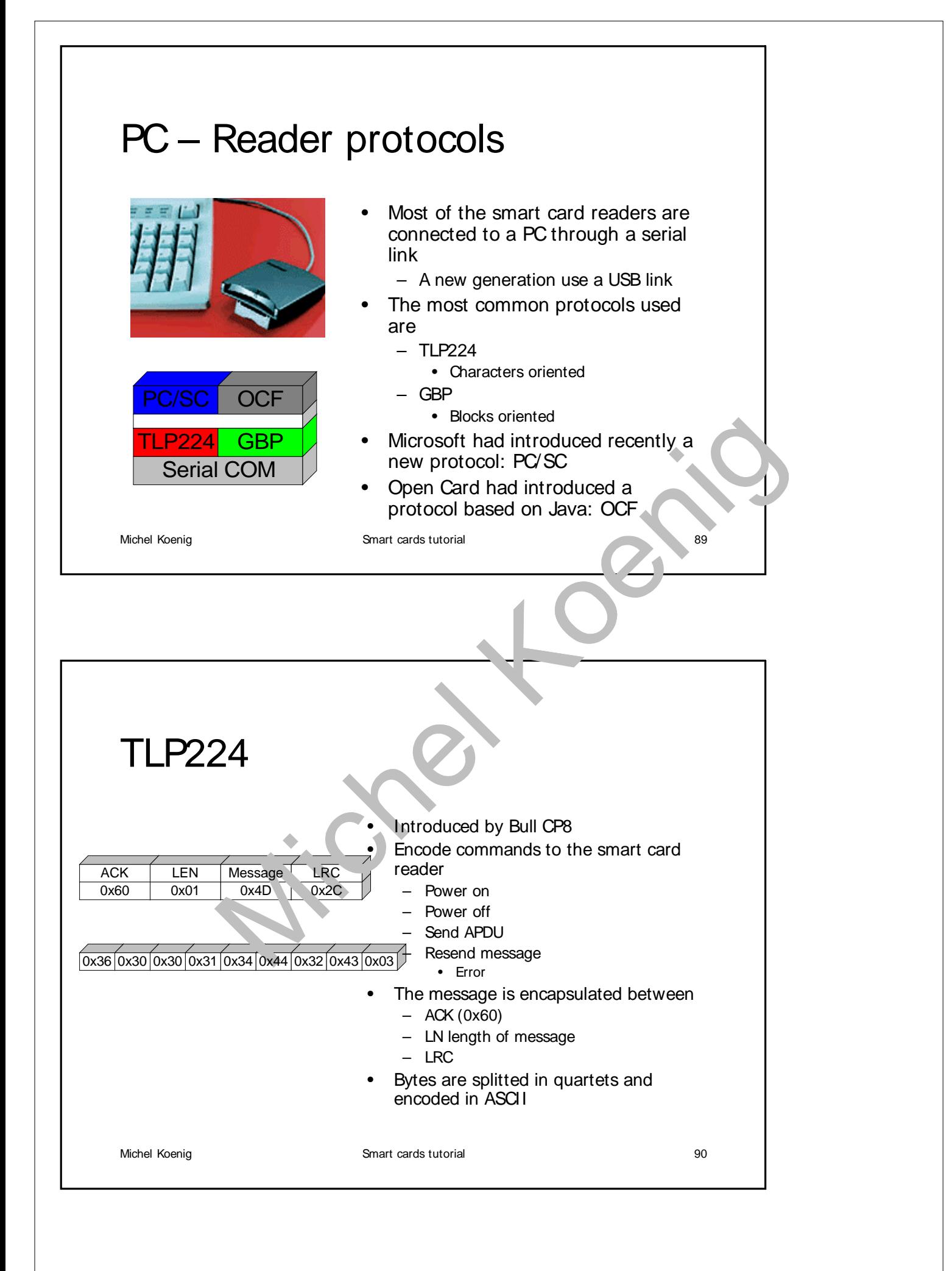

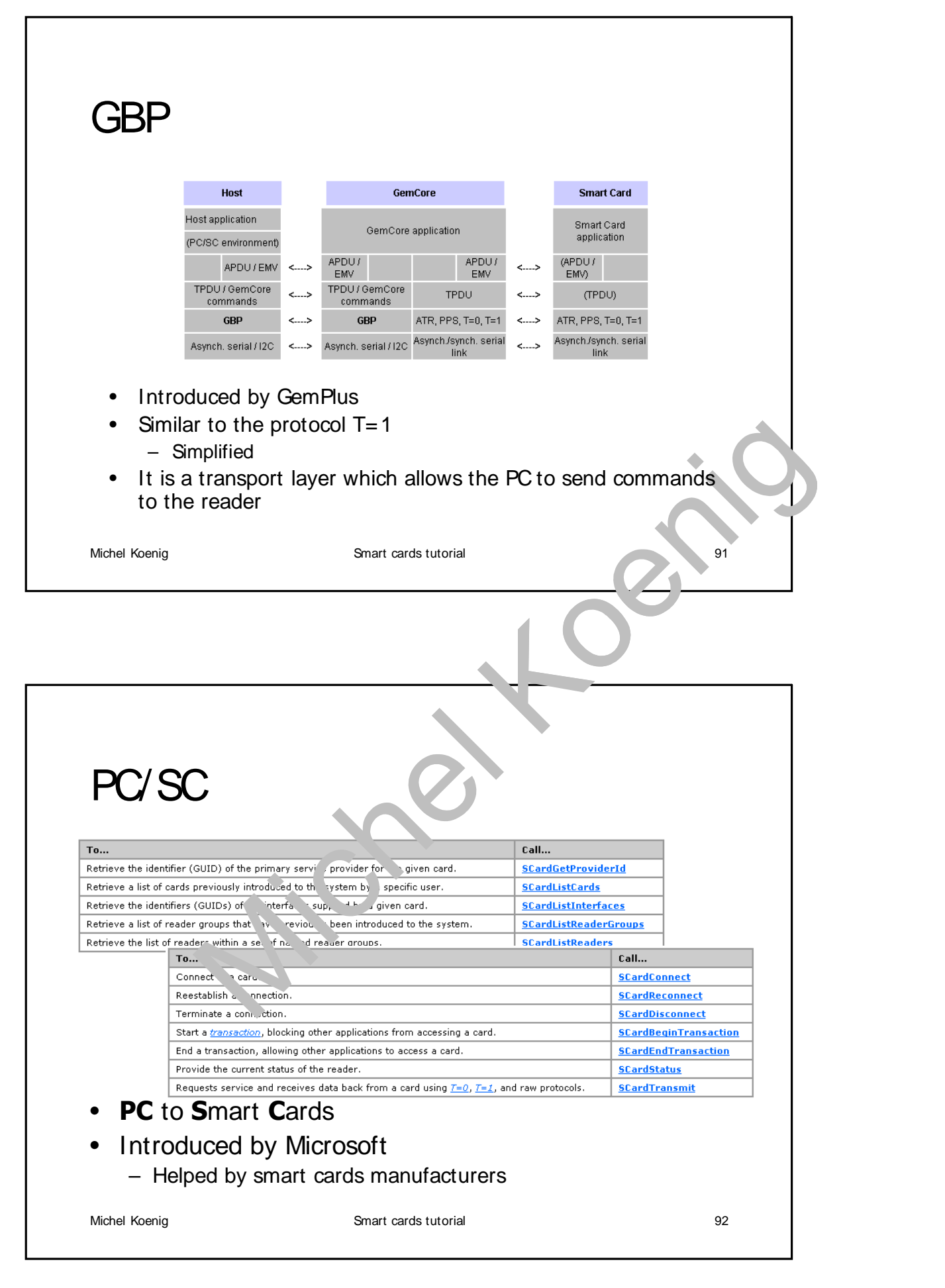

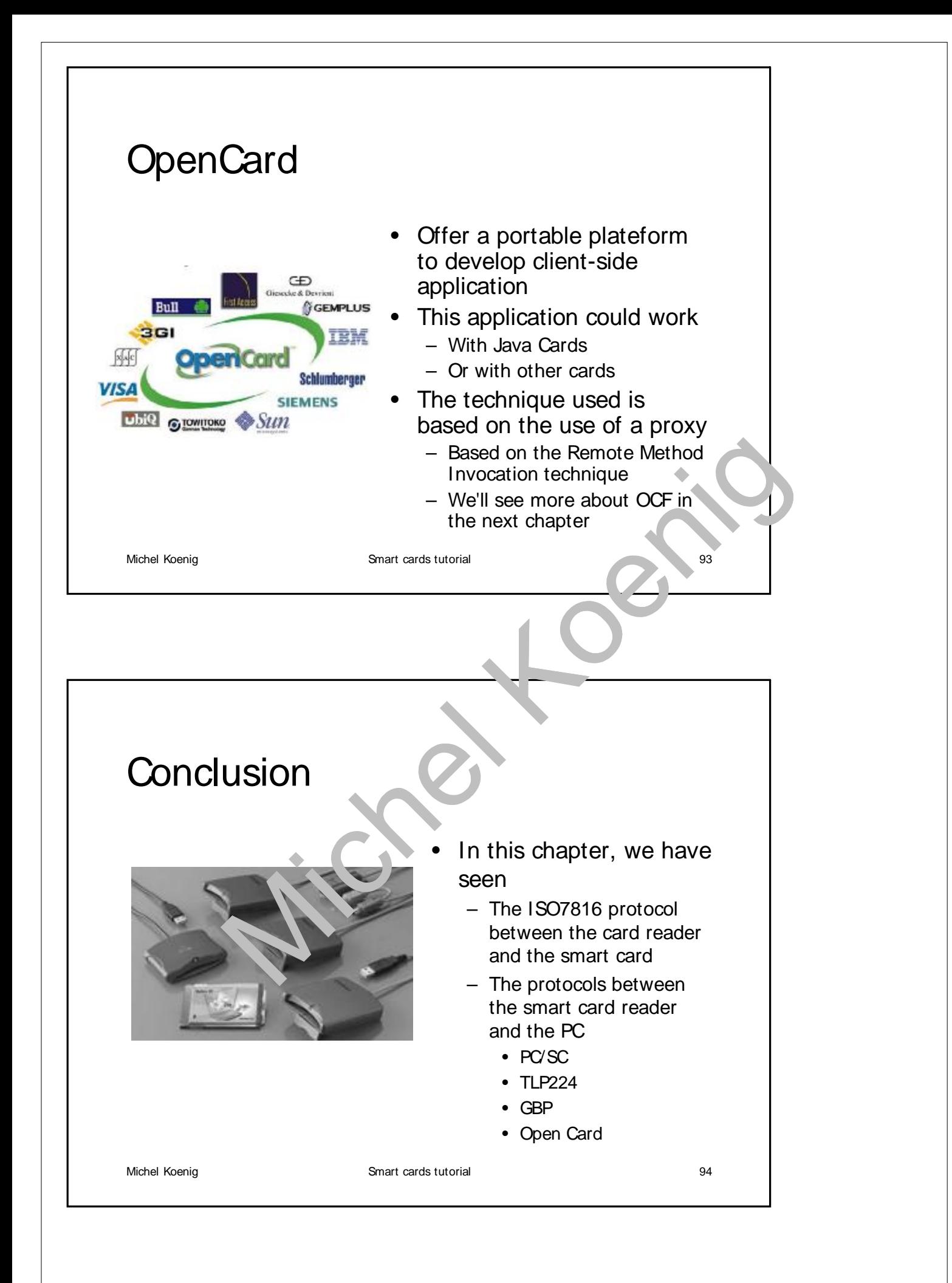

## Remote Method Invocation

*Principles and programming techniques*

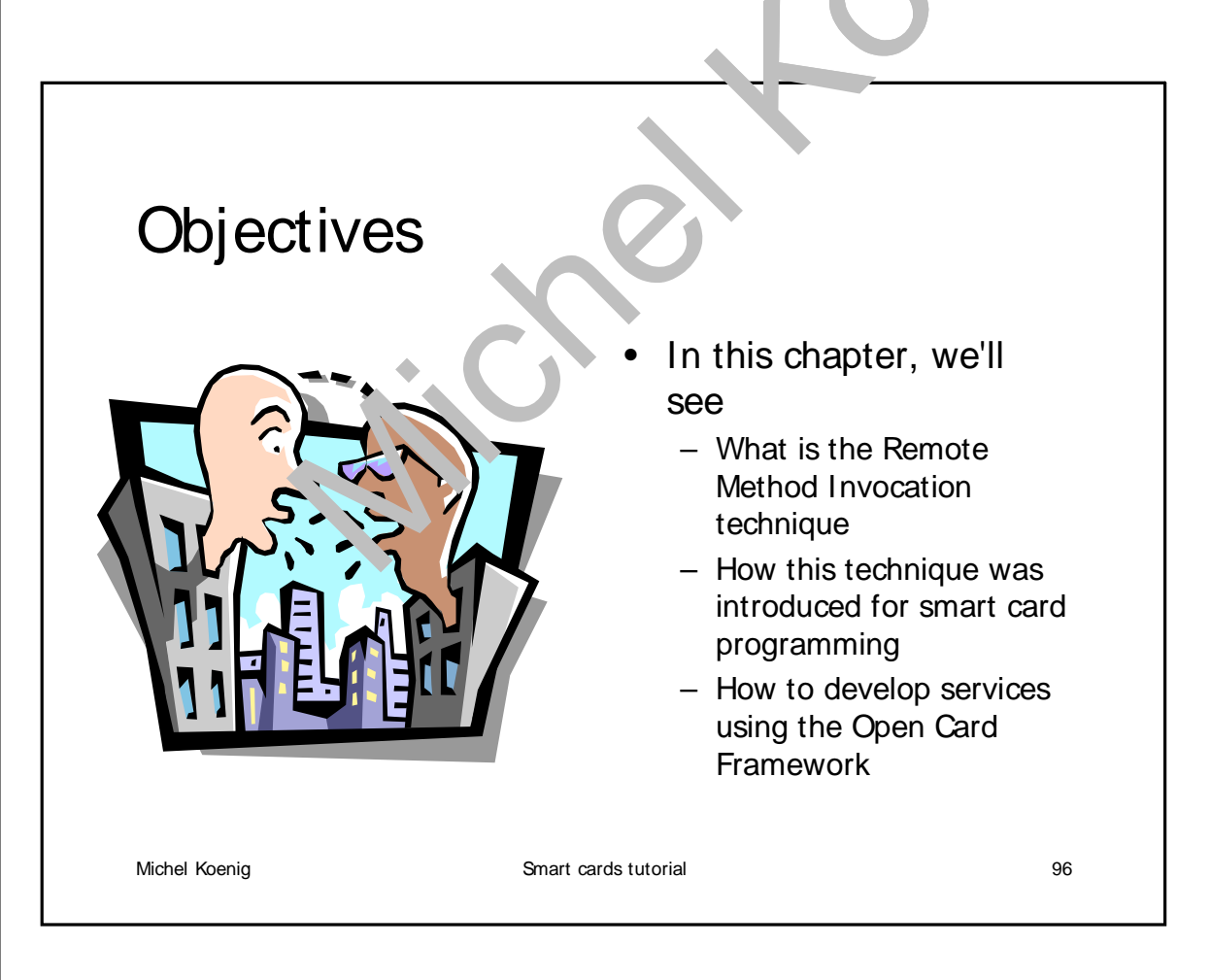

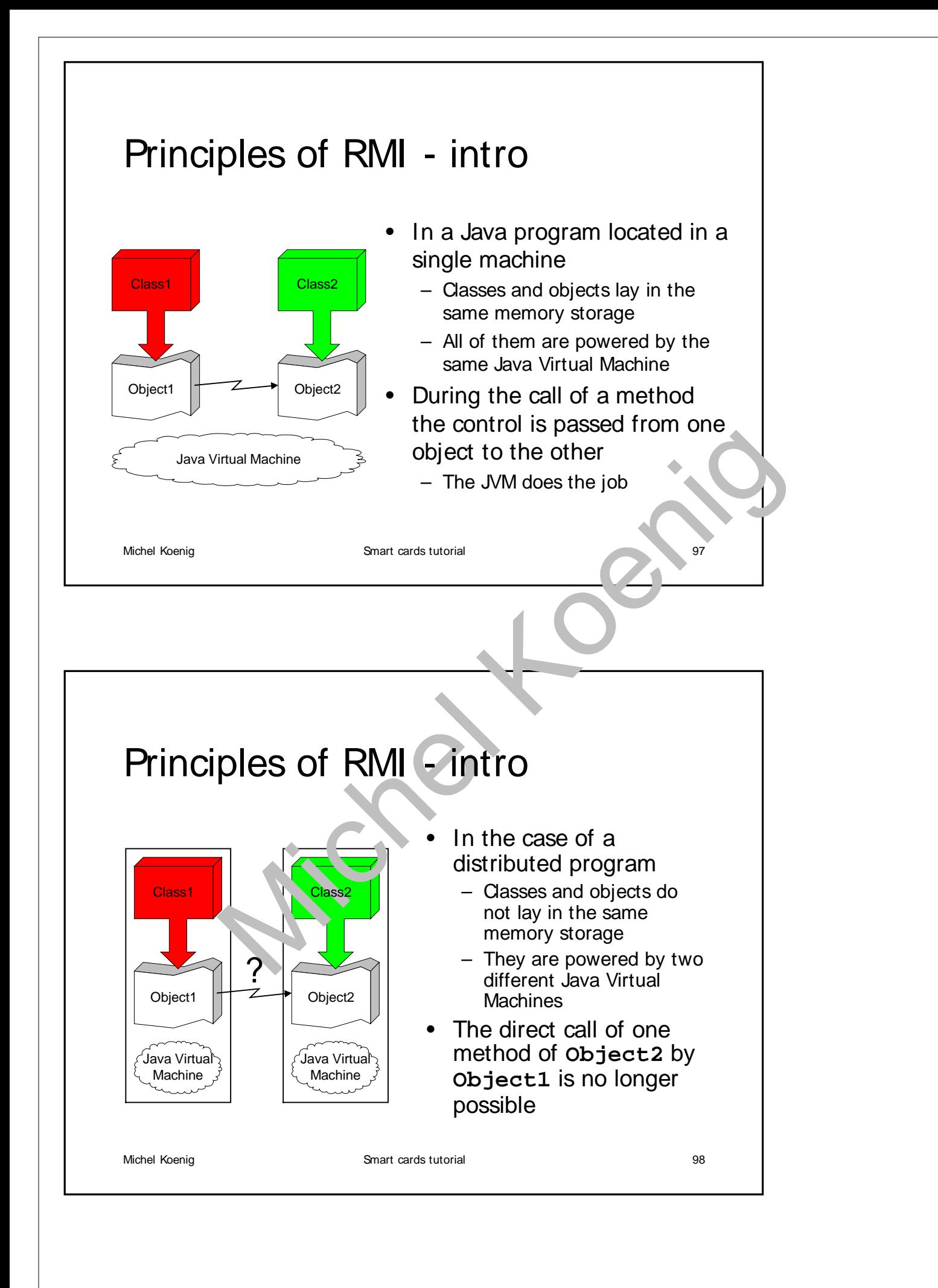

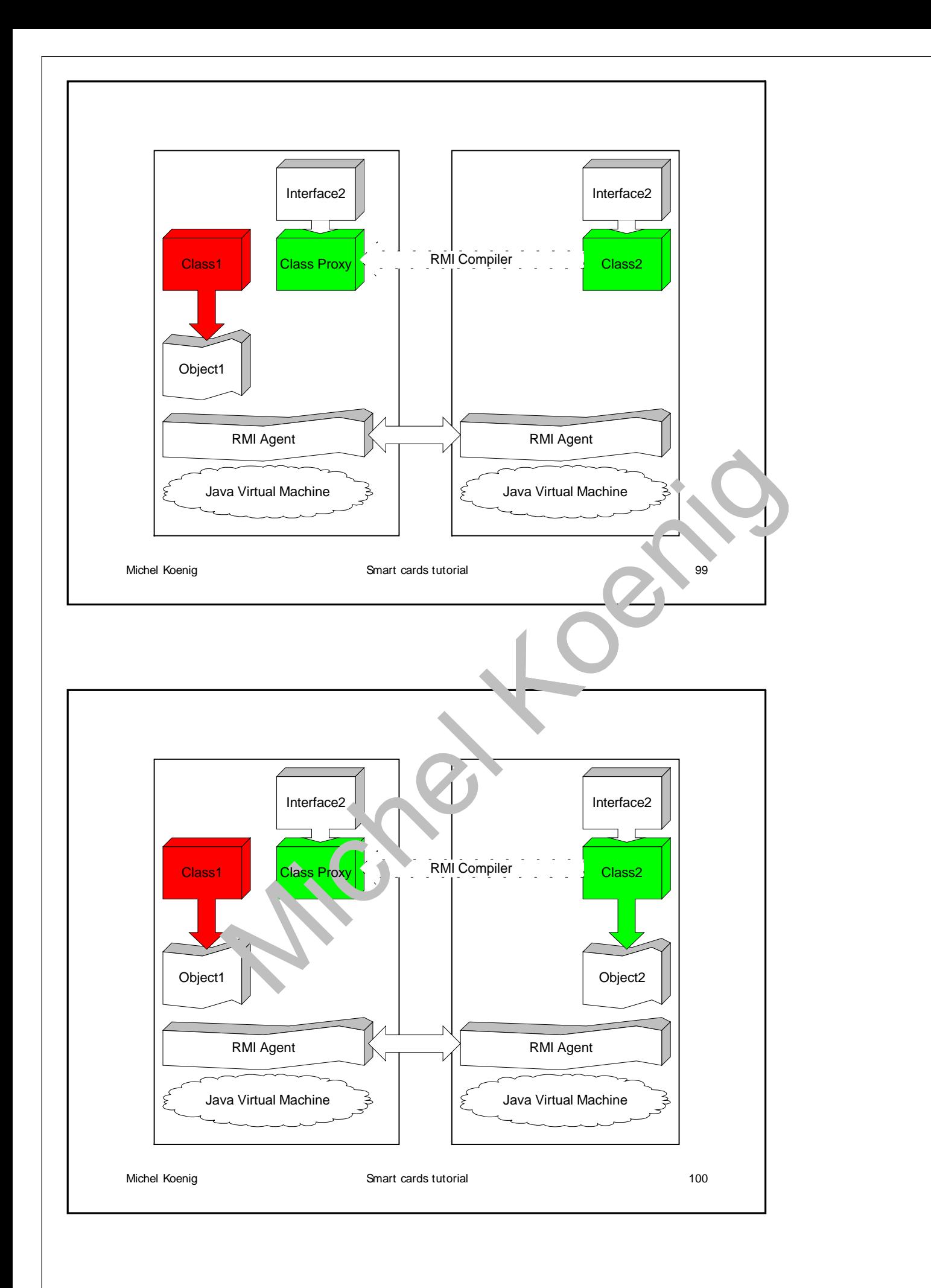

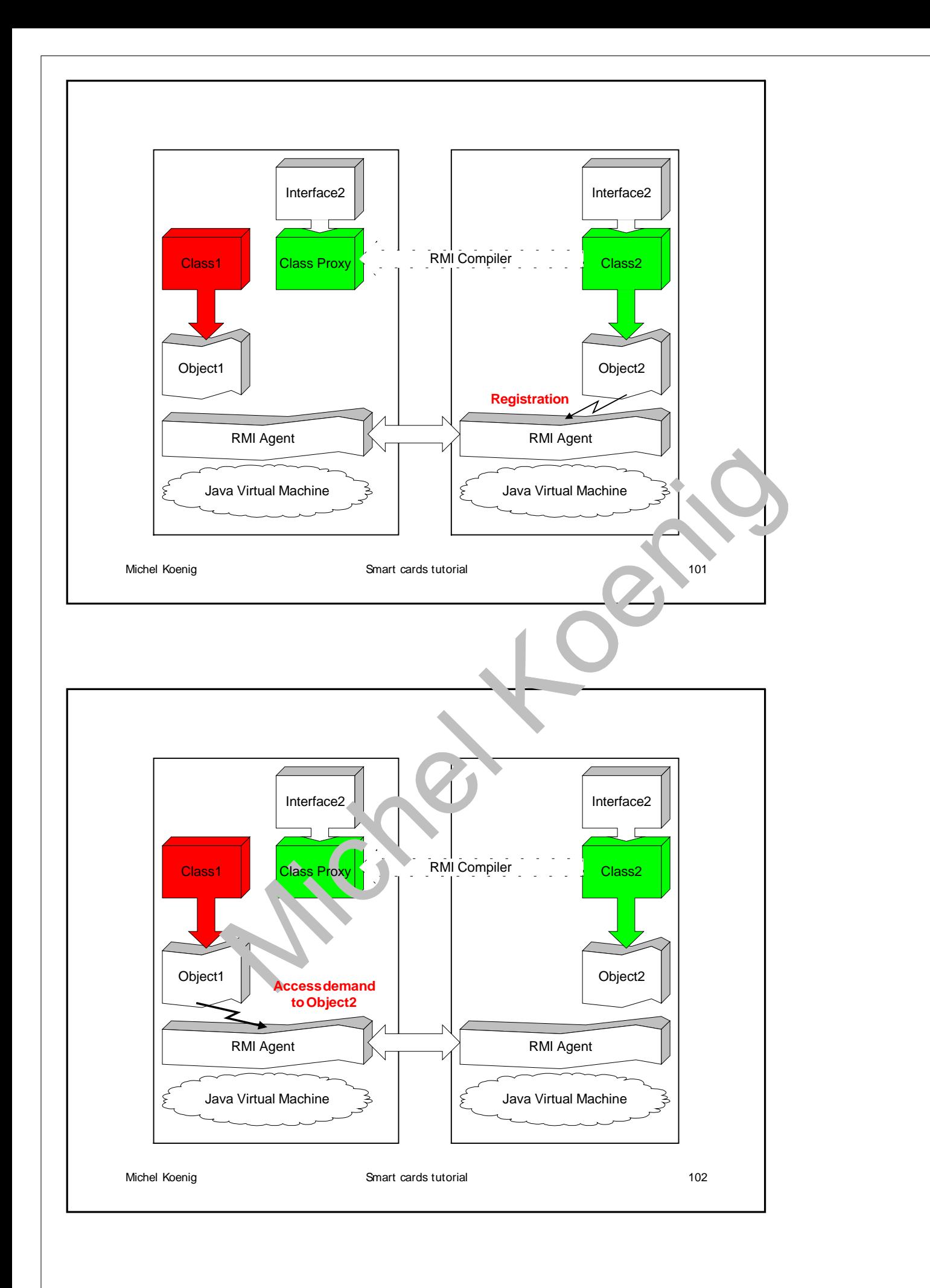

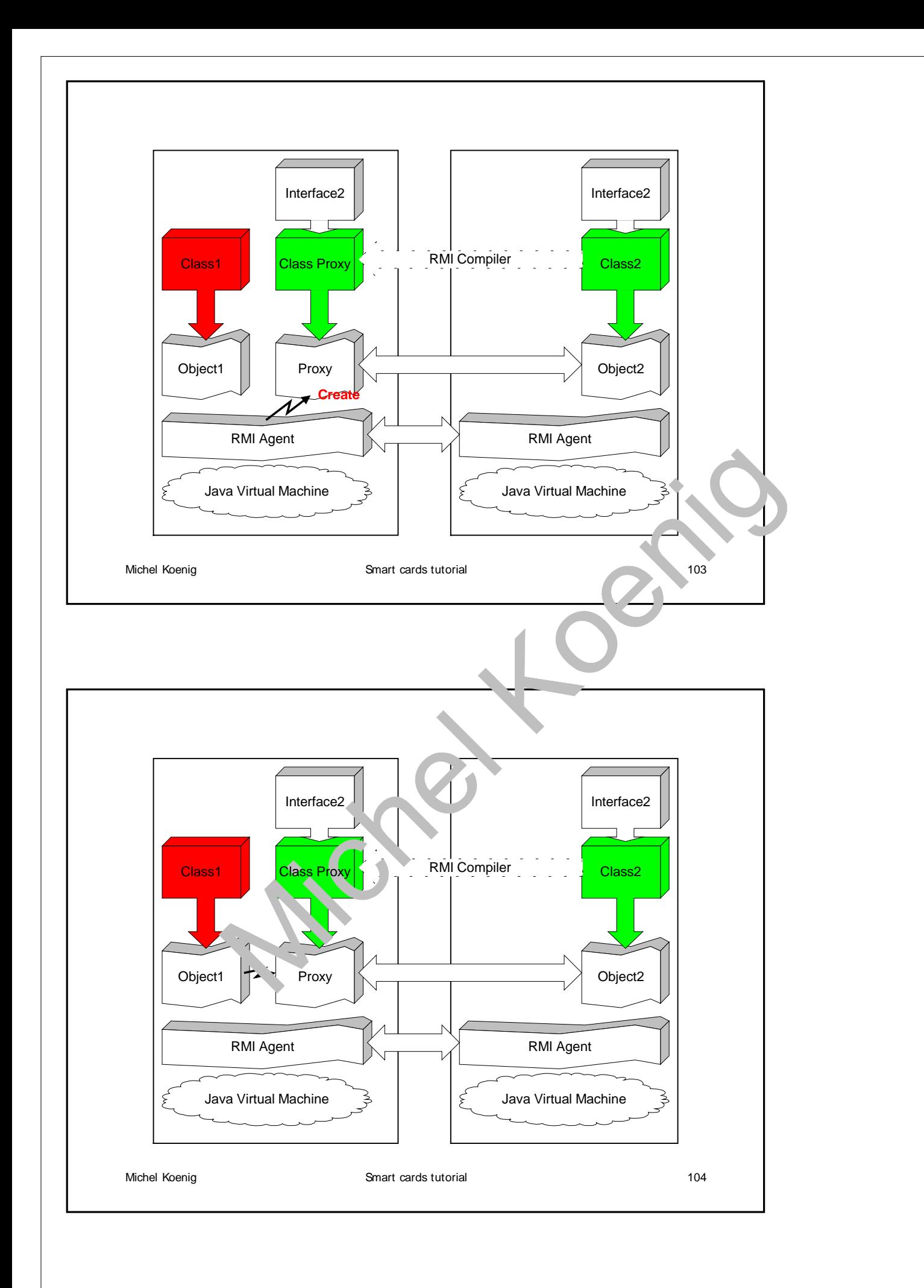

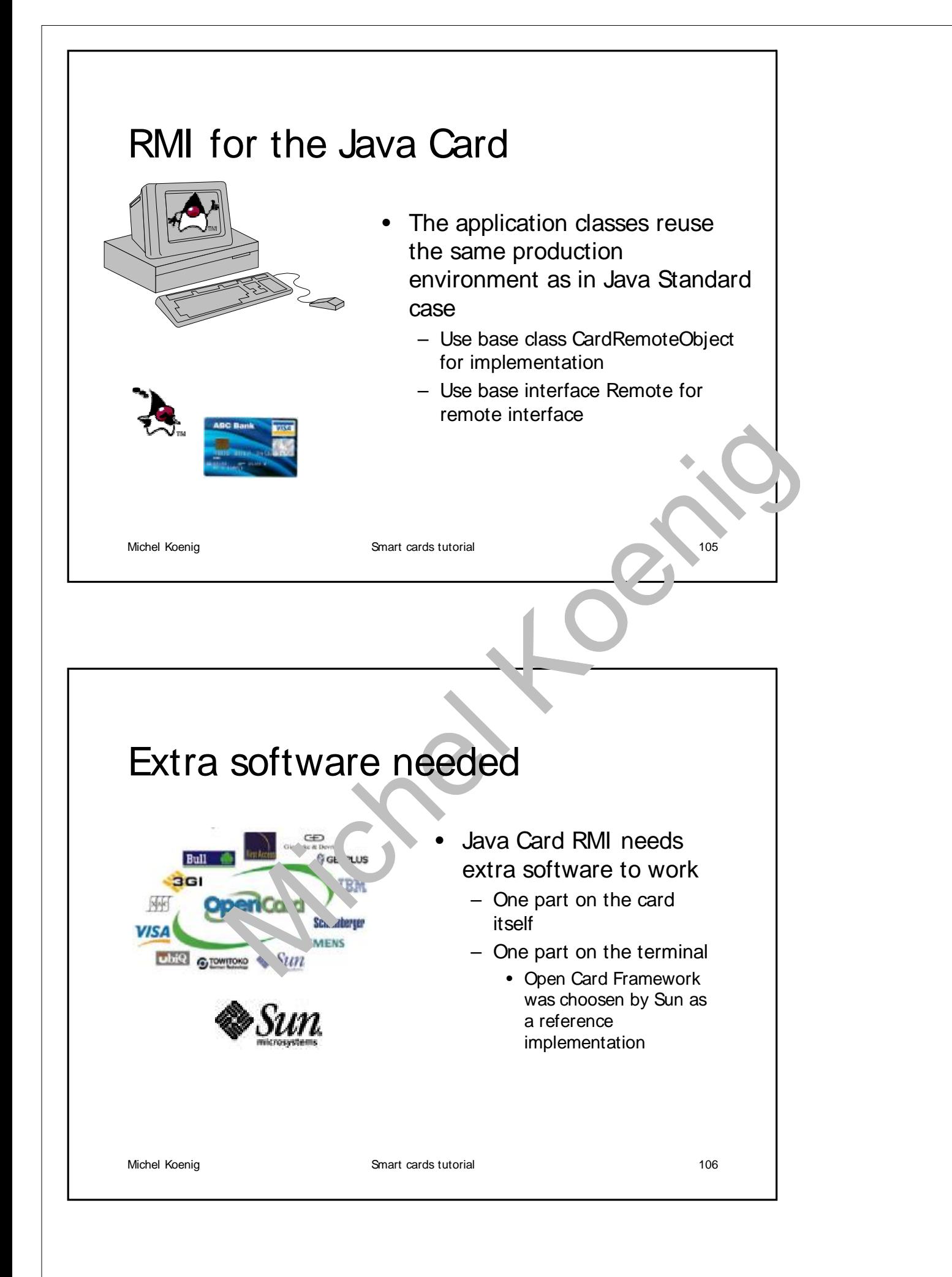

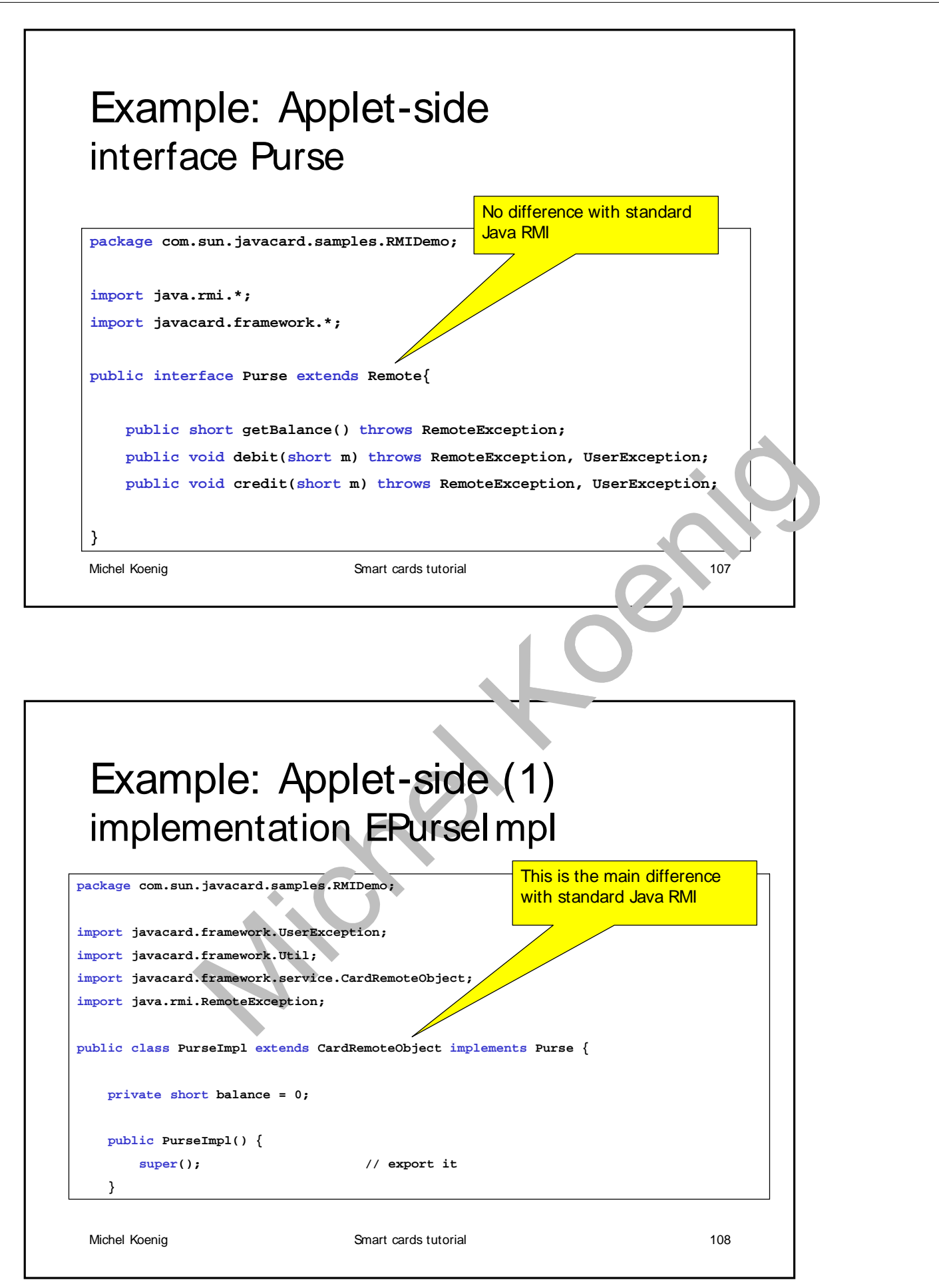

Michel Koenig **Smart cards tutorial 109 Smart cards tutorial 109 109 109** Example: Applet-side (2) implementation EPurseImpl **public void credit(short m) throws RemoteException, UserException { if(m<=0) UserException.throwIt(BAD\_ARGUMENT); balance +=m; } public void debit(short m) throws RemoteException, UserException { if(m<=0) UserException.throwIt(BAD\_ARGUMENT); balance -=m; } public short getBalance() throws RemoteException { return balance; } }** Michel Koenig **Smart cards tutorial** 110 Example: Applet-side (1) installing applet **package com.sun.javacard.samples.RMIDemo; import java.rmi.\*; import javacard.framework.APDU; import javacard.framework.ISOException; import javacard.framework.UserException; import javacard.framework.Util; import javacard.framework.service.\*; public class PurseApplet extends javacard.framework.Applet { private Dispatcher disp; private RemoteService serv; private Remote purse;** A service knows how to process all incoming APDU A dispatcher glues together all the services and dispatches APDU to services

Michel Koenig **Smart cards tutorial 1111** Example: Applet-side (2) installing applet **public PurseApplet() { purse = new PurseImpl(); disp = new Dispatcher( (short) 1); serv = new RMIService(purse); disp.addService(serv, Dispatcher.PROCESS\_COMMAND); register(); } public static void install(byte[] aid, short s, byte b) { new PurseApplet(); } public void process(APDU apdu) throws ISOException { disp.process(apdu); } }** Only one service will be created and attached to the dispatcher Add the service which was just created as a command processor Delegate the process of the apdu to the dispatcher (then to the service) Michel Koenig **Smart cards tutorial** 112 Example: client-side (1) code: PurseClient **import opencard.core.service.\*; import examples.purse.\*; import com.sun.javacard.javax.smartcard.rmiclient.\*; import com.sun.javacard.ocfrmiclientimpl.\*; import javacard.framework.UserException; public class PurseClient extends java.lang.Object { /\*\* Creates new PurseClient \*/ public PurseClient() { } public static void main(java.lang.String[] argv) { // arg[0] constains the debit amount short debitAmount = (short) Integer.parseInt(argv[0]);** Suppose that the value to be debited is in the first arg of the main

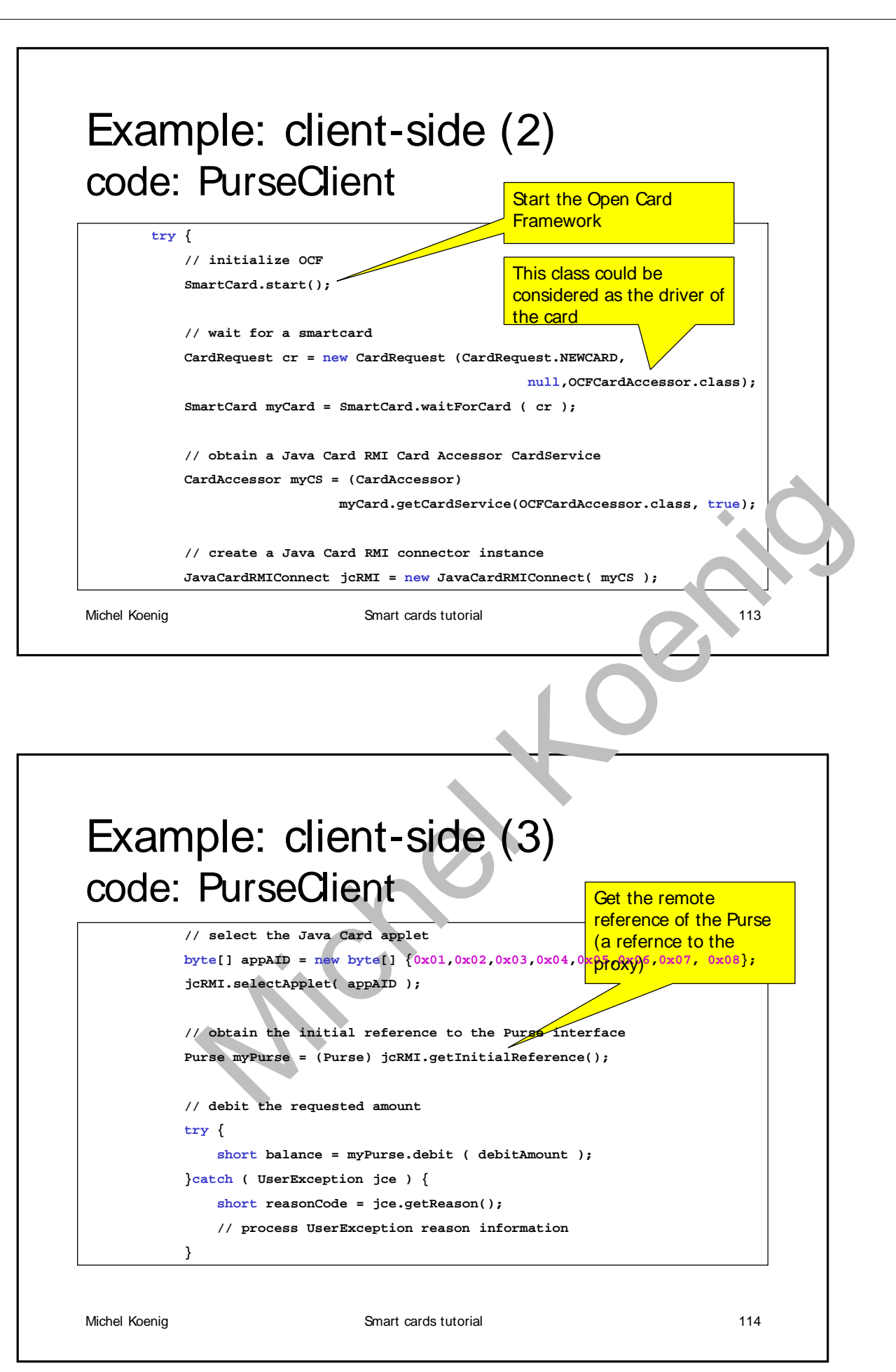

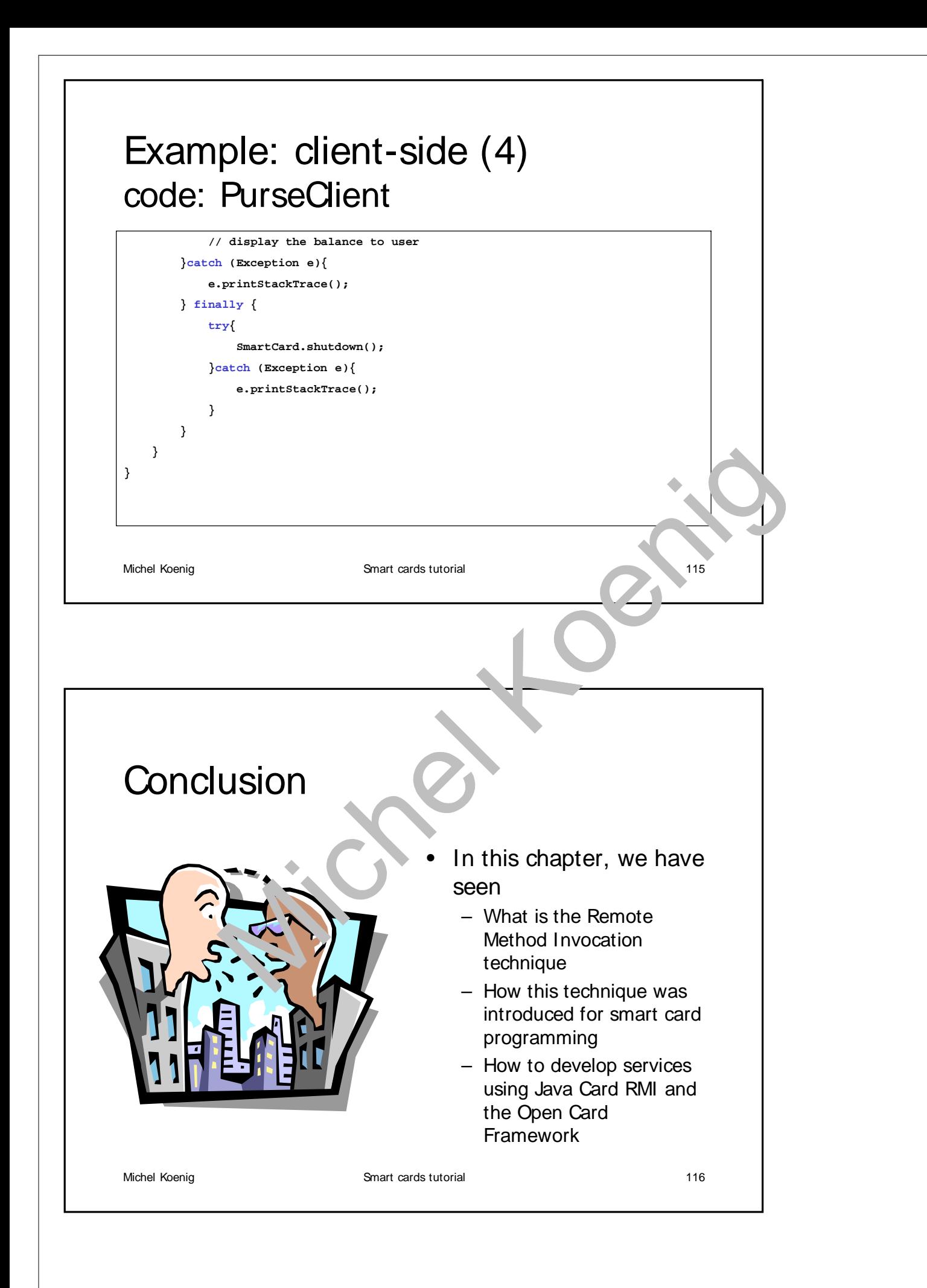

### **Conclusion**

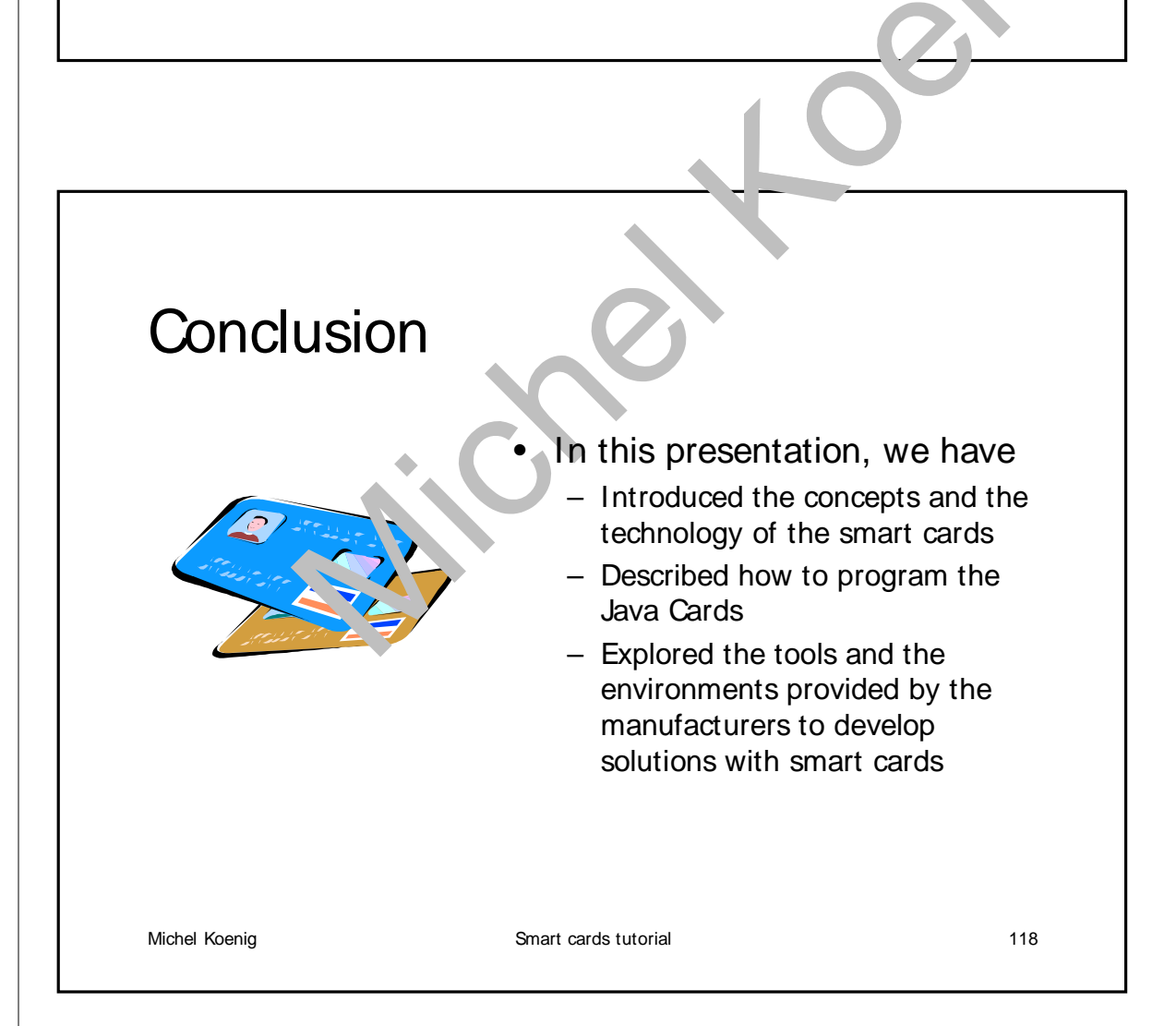

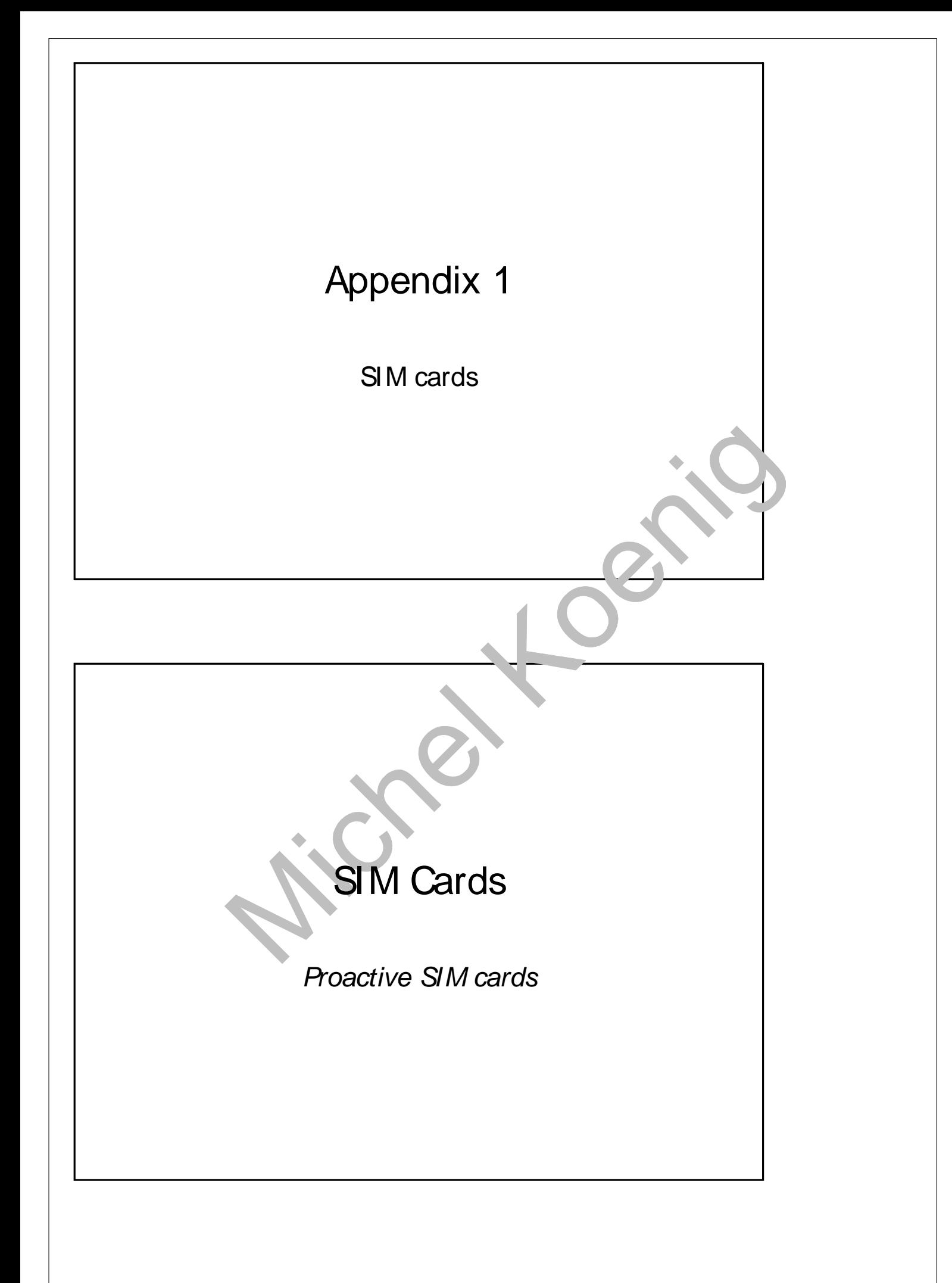

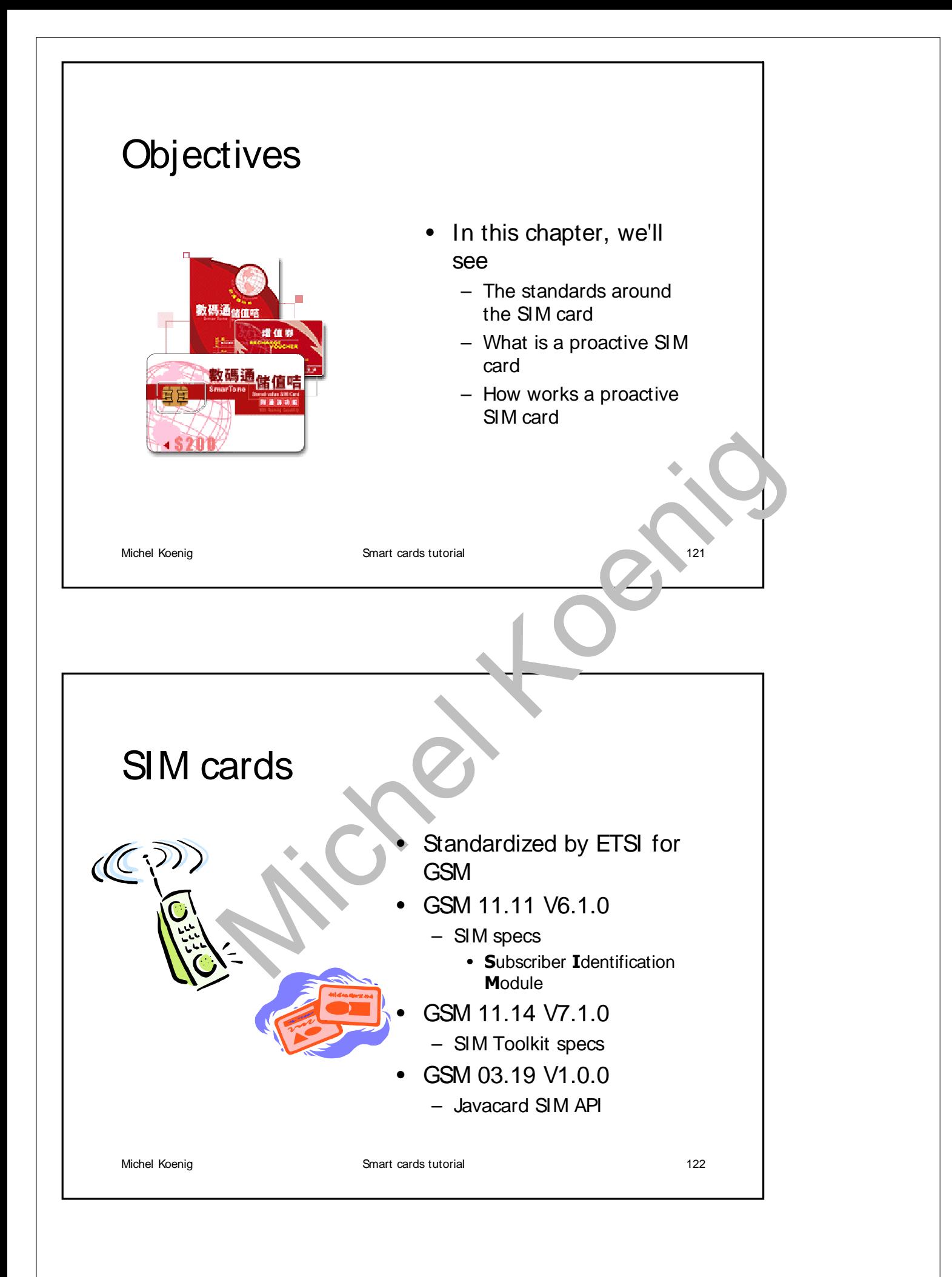

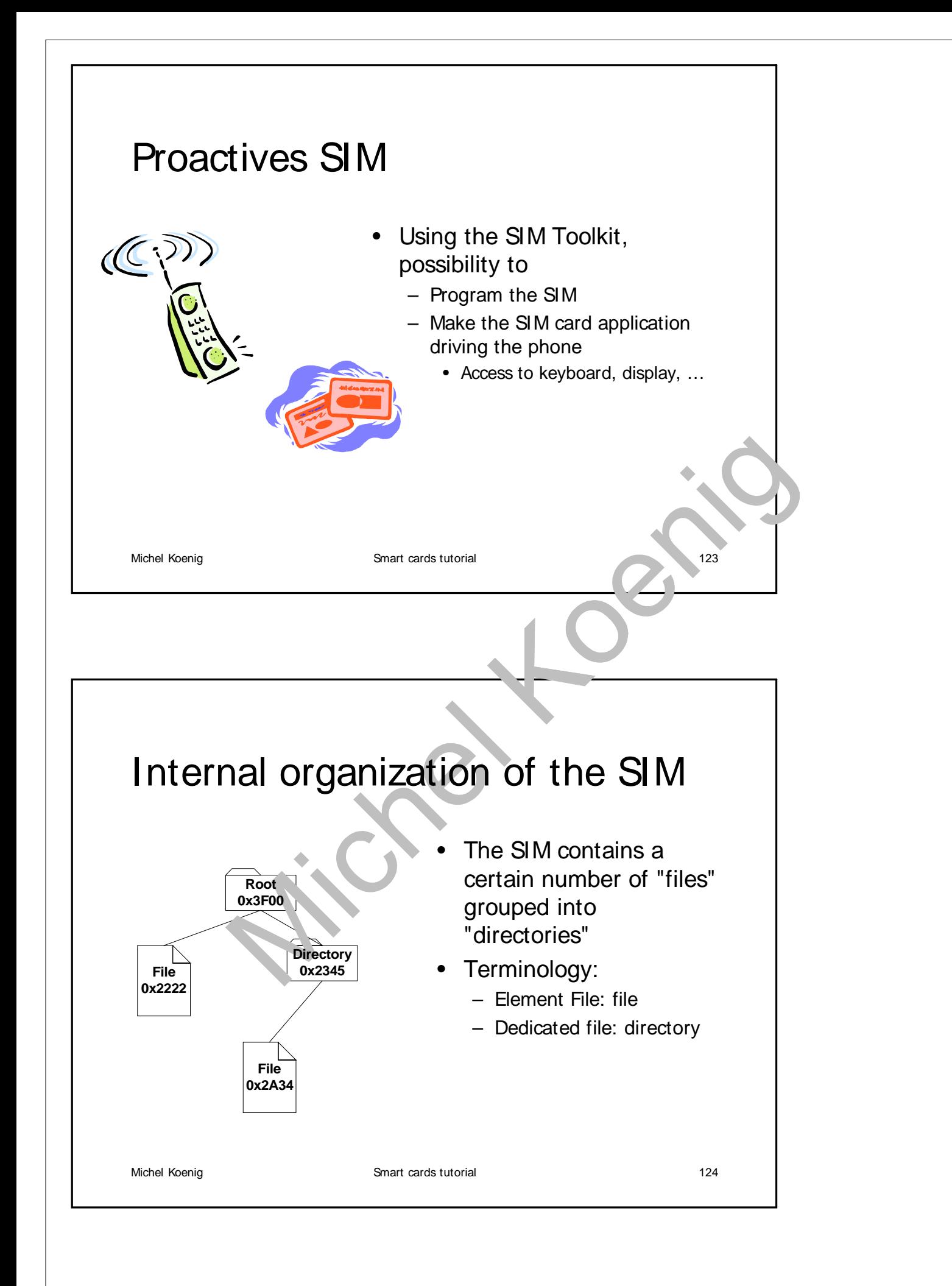

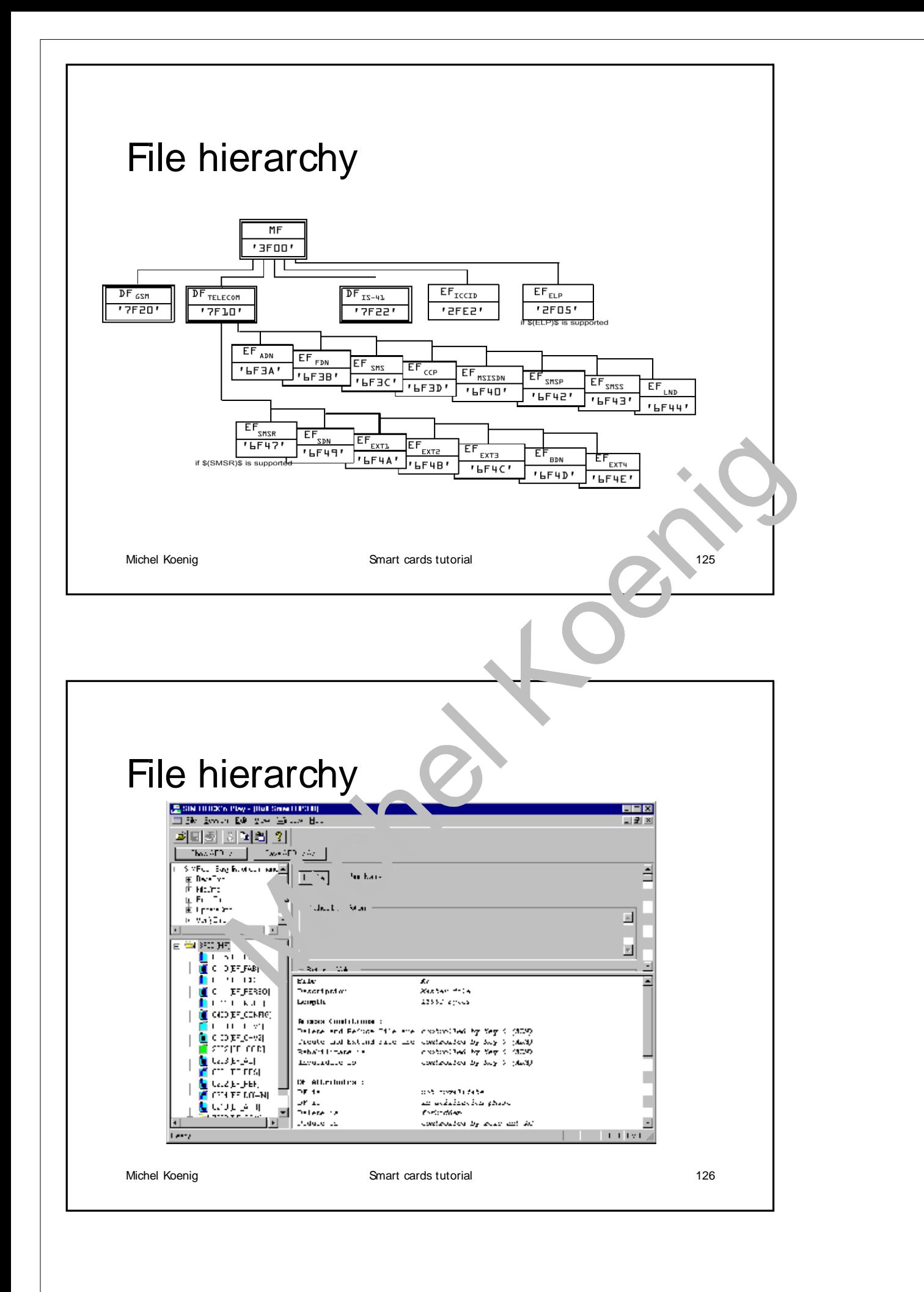

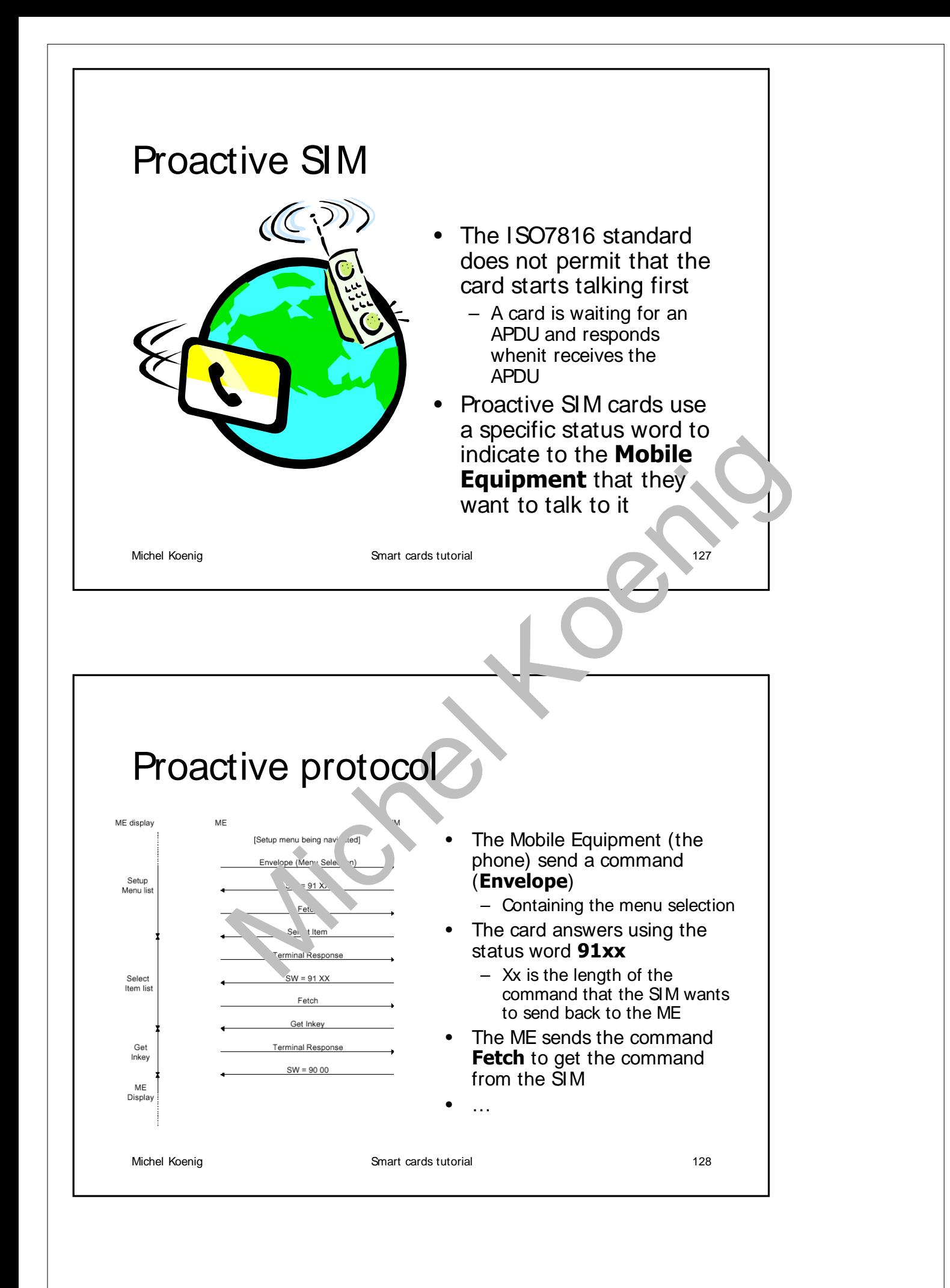

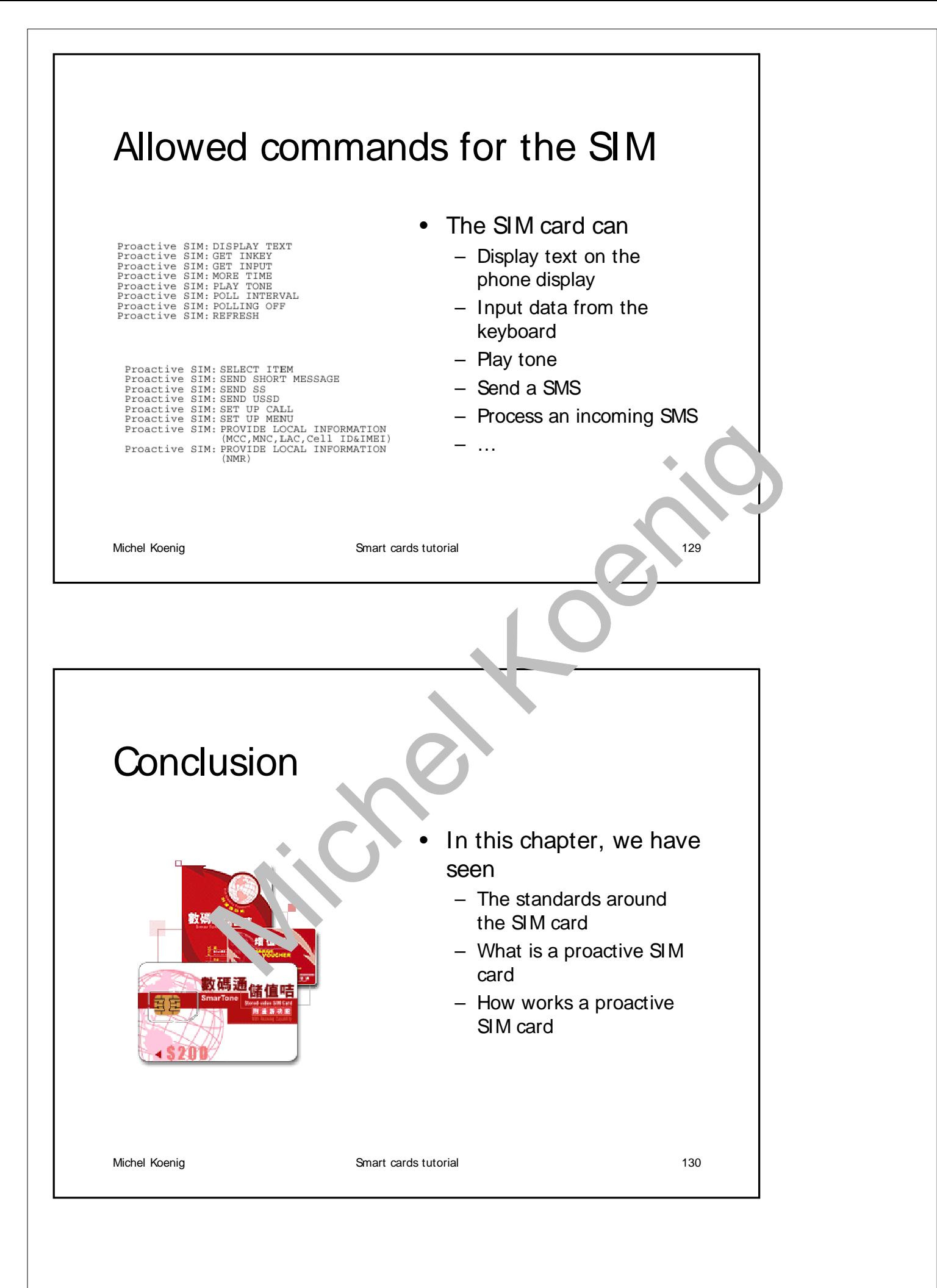

## Appendix 2

Logical channels

# Objectives of this appendix

- In this appendix, we'll see
	- What is a channel, and what it is for
	- The standard ISO7816-4 about channels
	- How Java Card 2.2 takes in account this standard
	- An example how to use the channels

Michel Koenig Smart cards tutorial 132

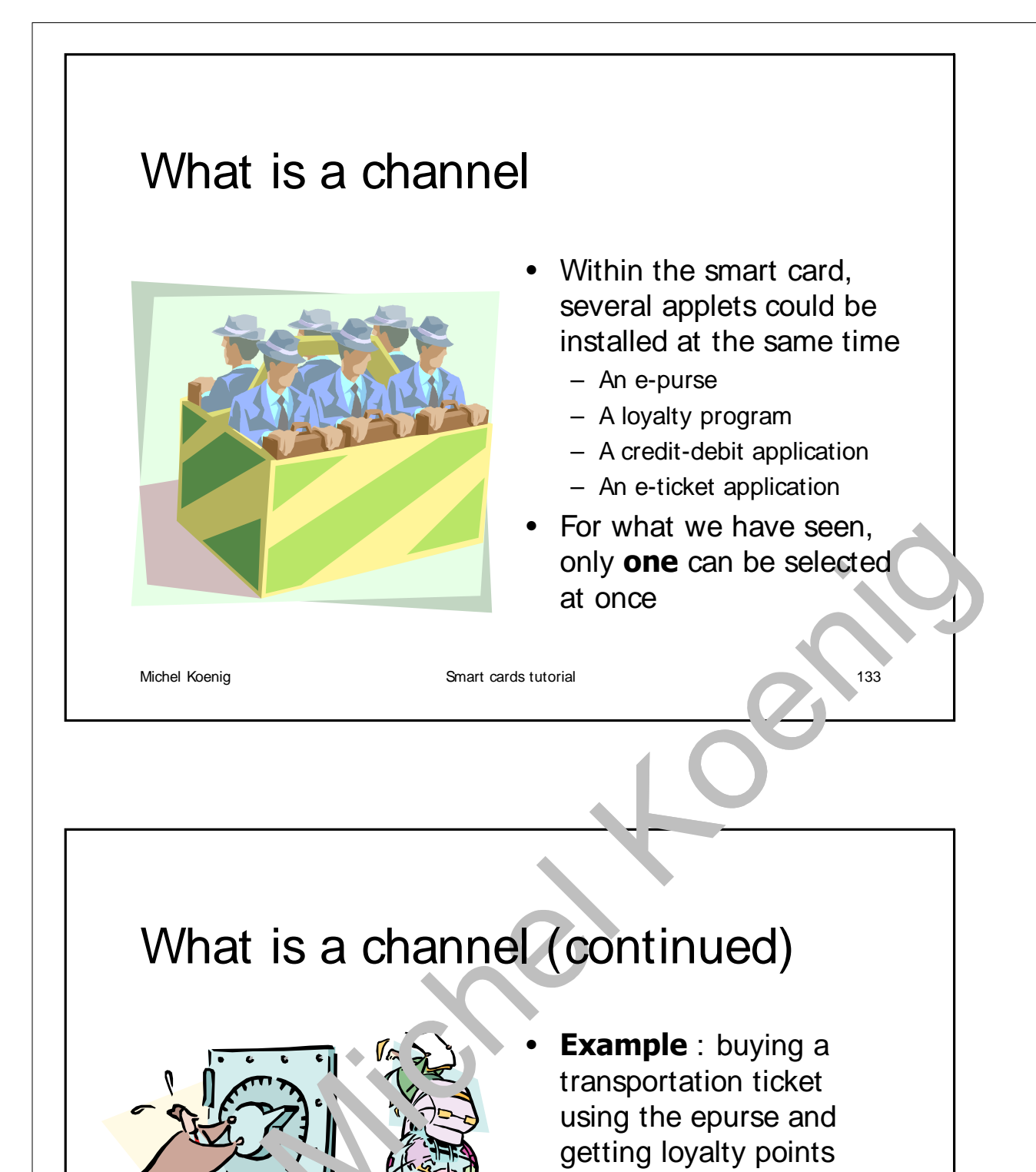

- **Security** must be the same during all the operations
- We cannot expect the same **OwnerPIN** for the three applets

Michel Koenig **Smart cards tutorial** 134

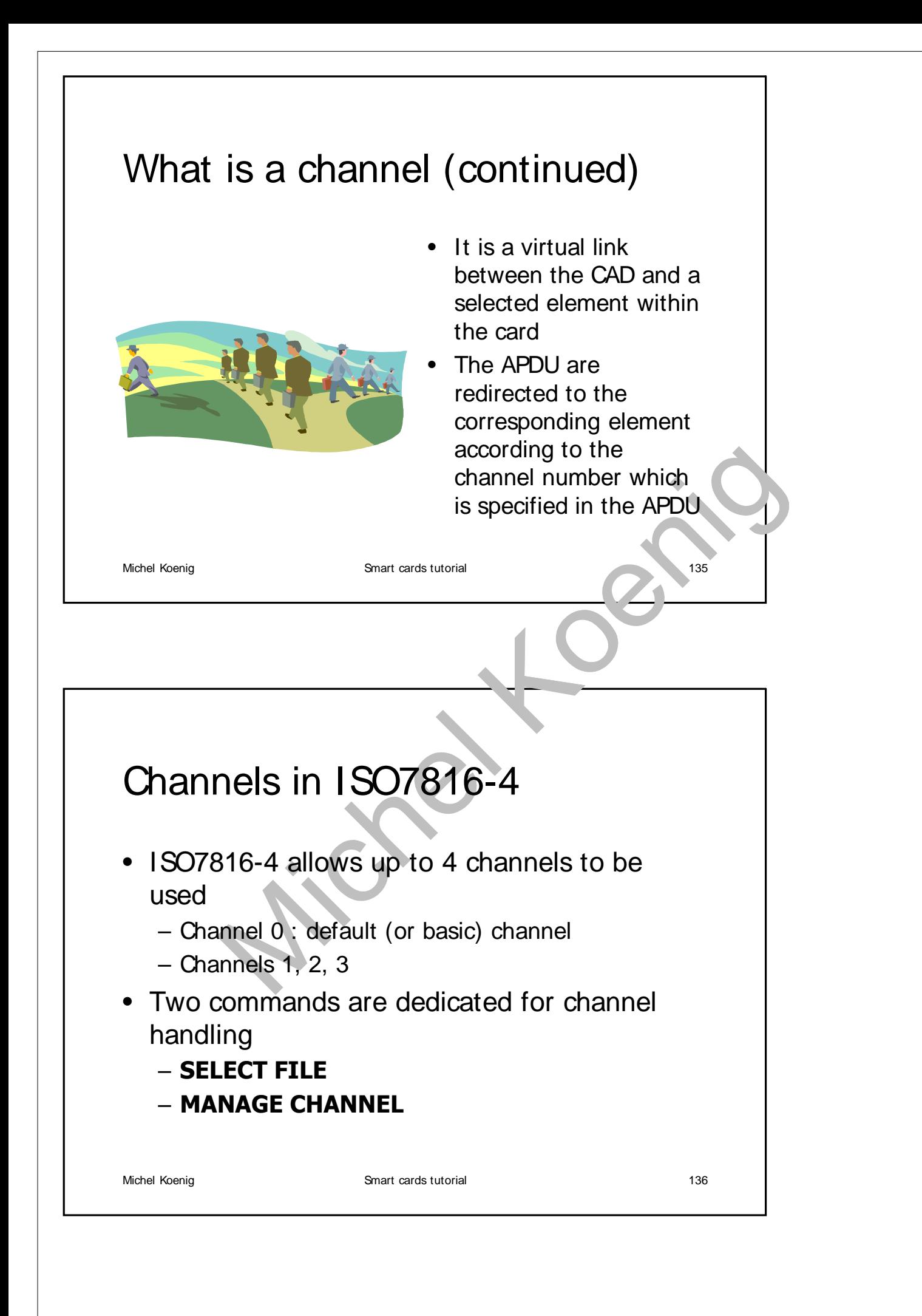

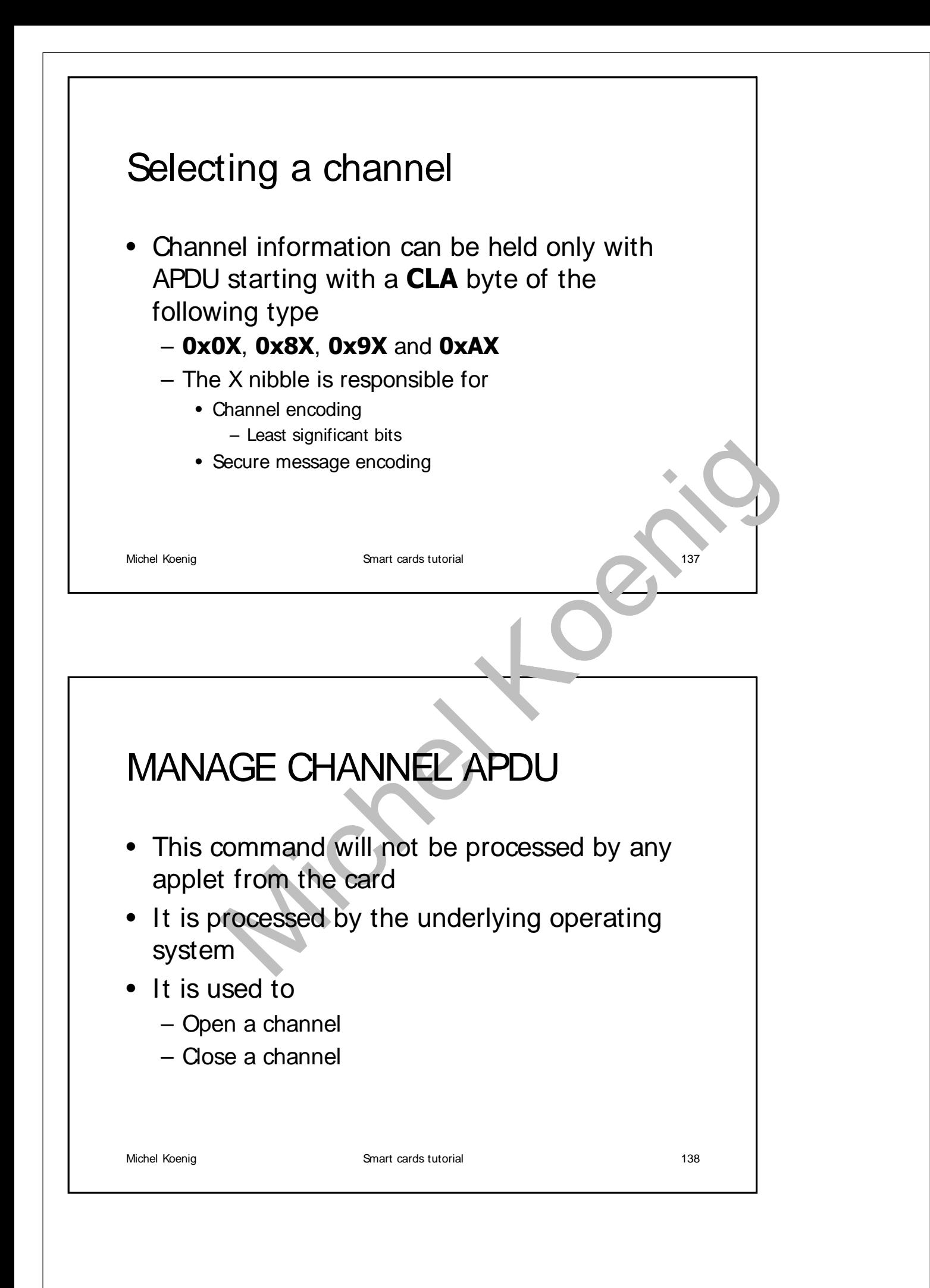

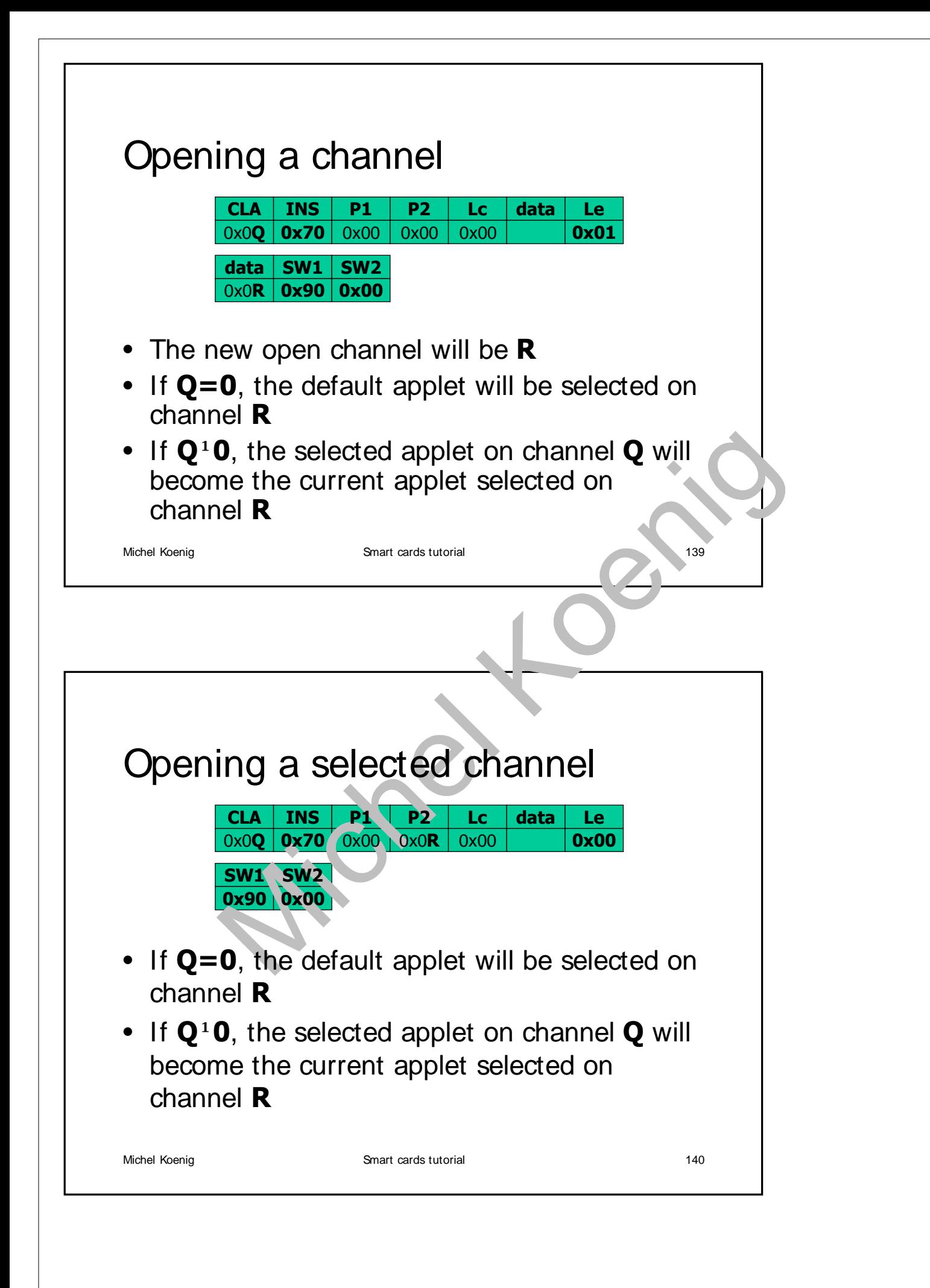

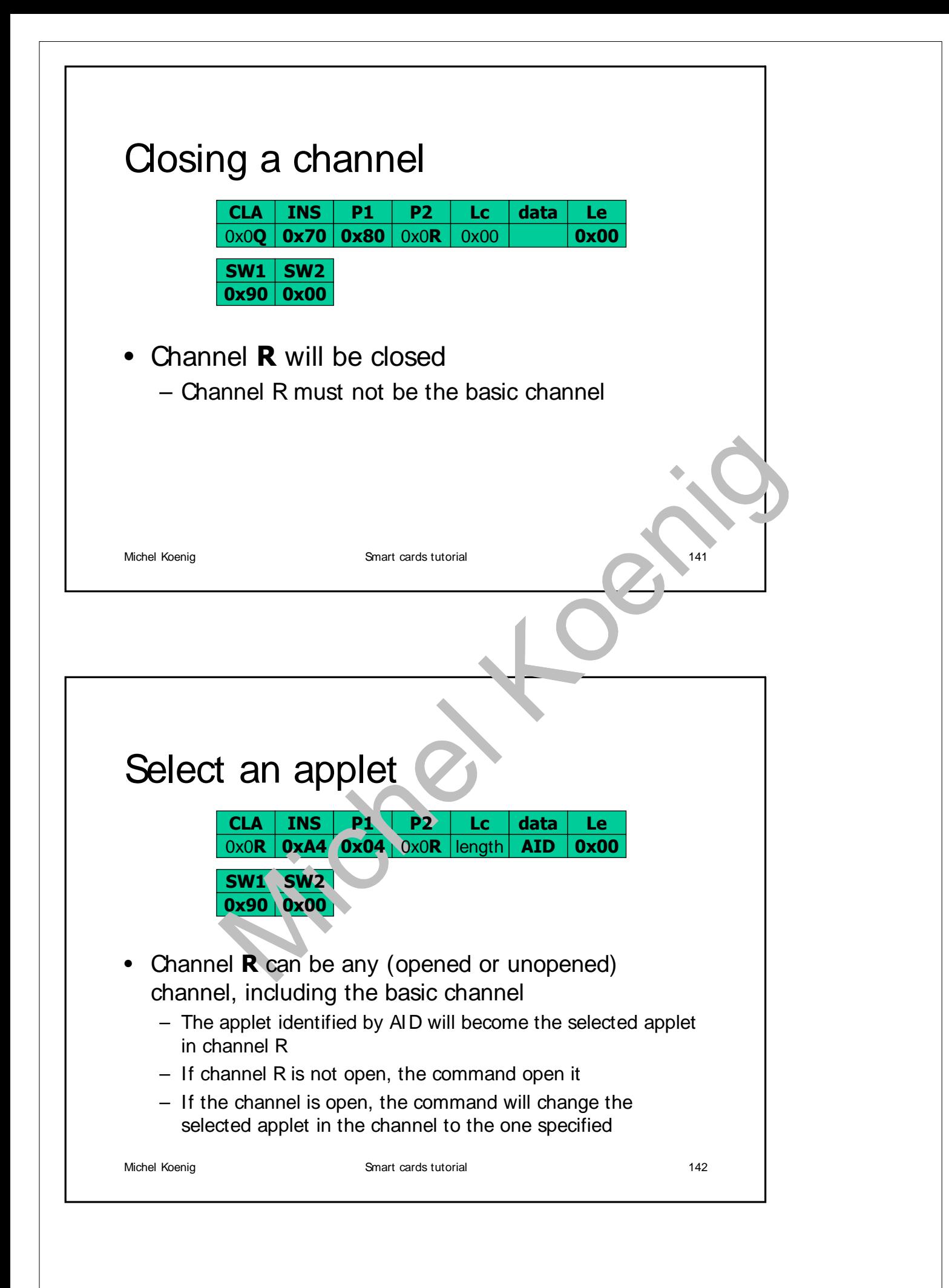

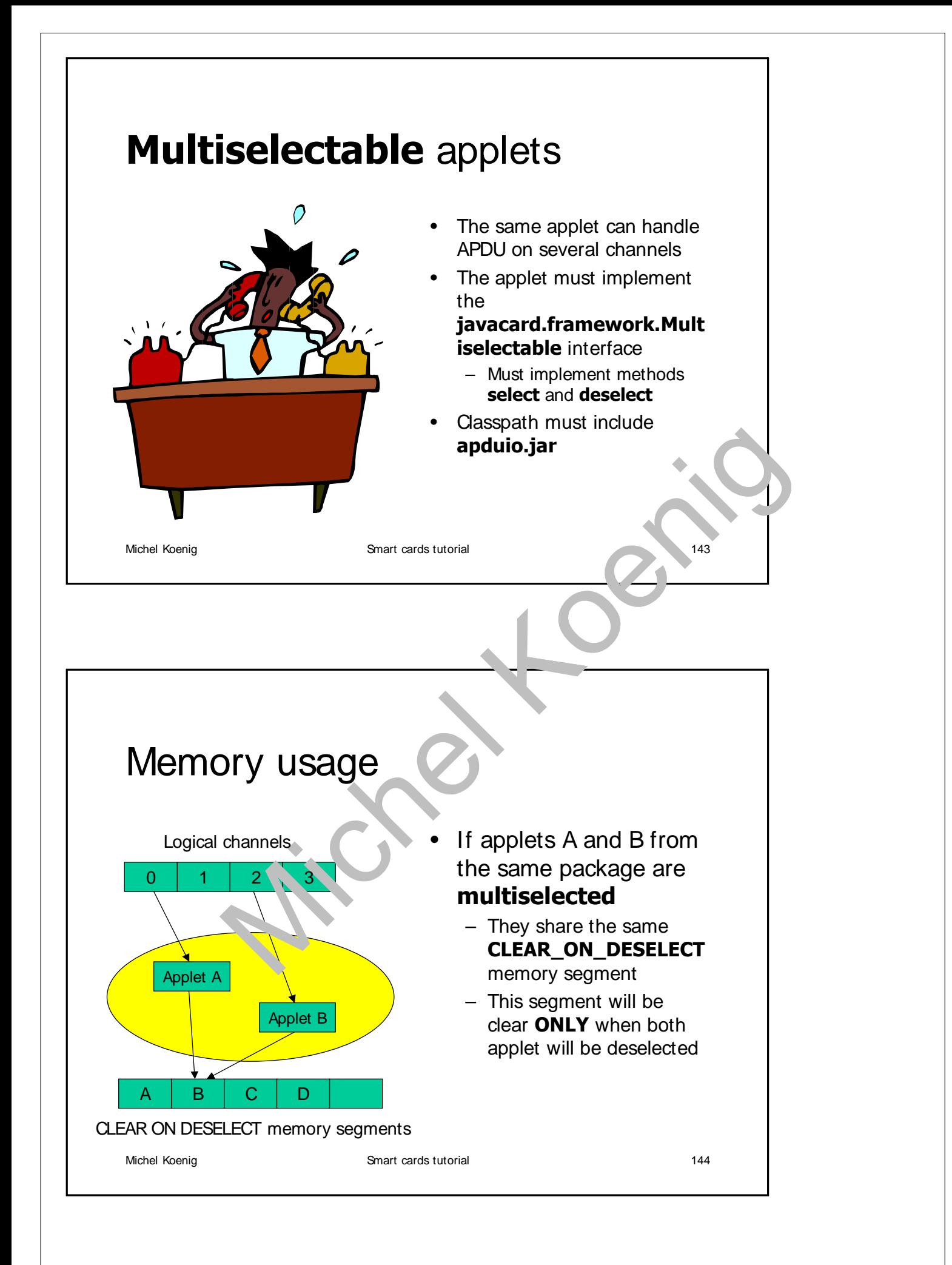
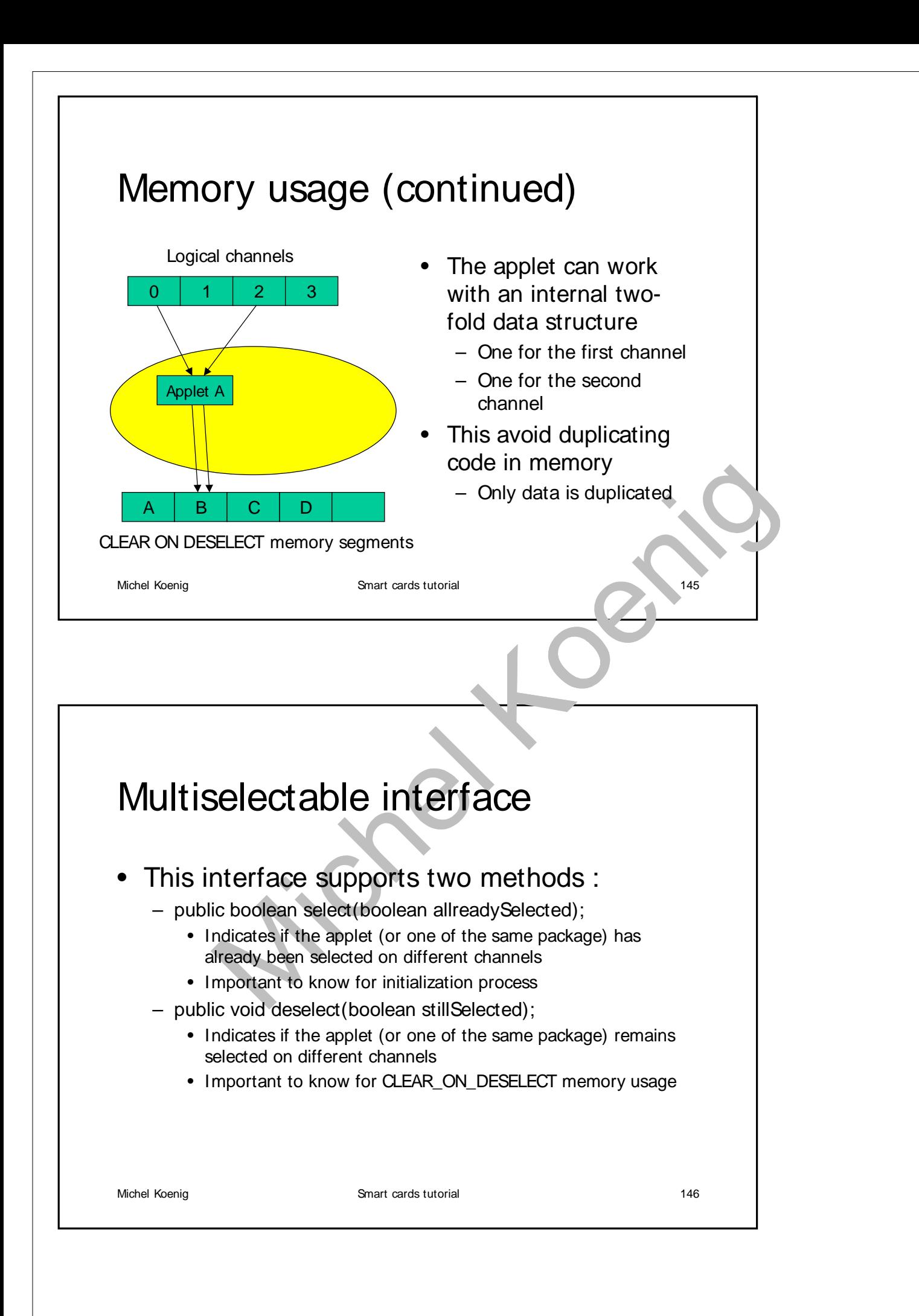

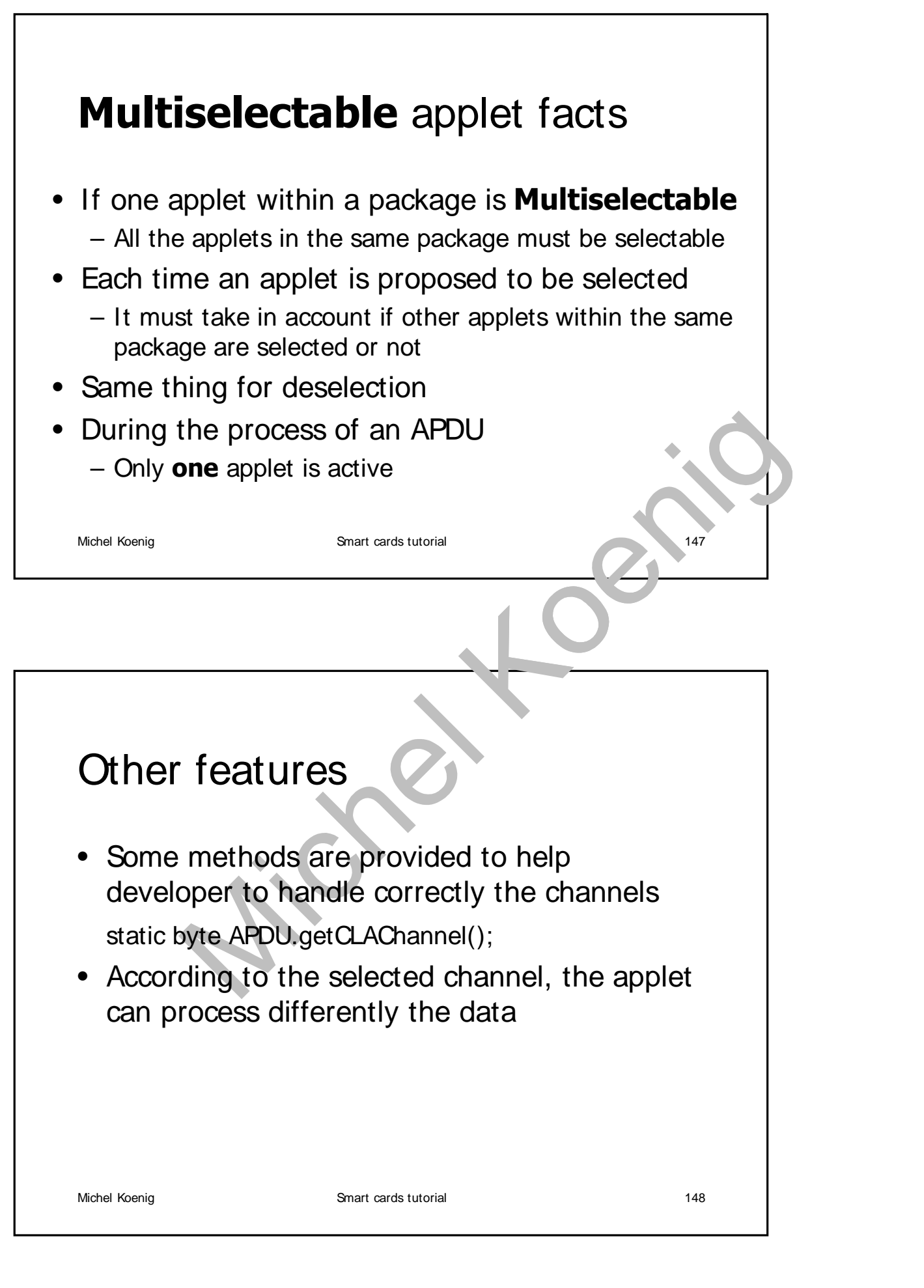

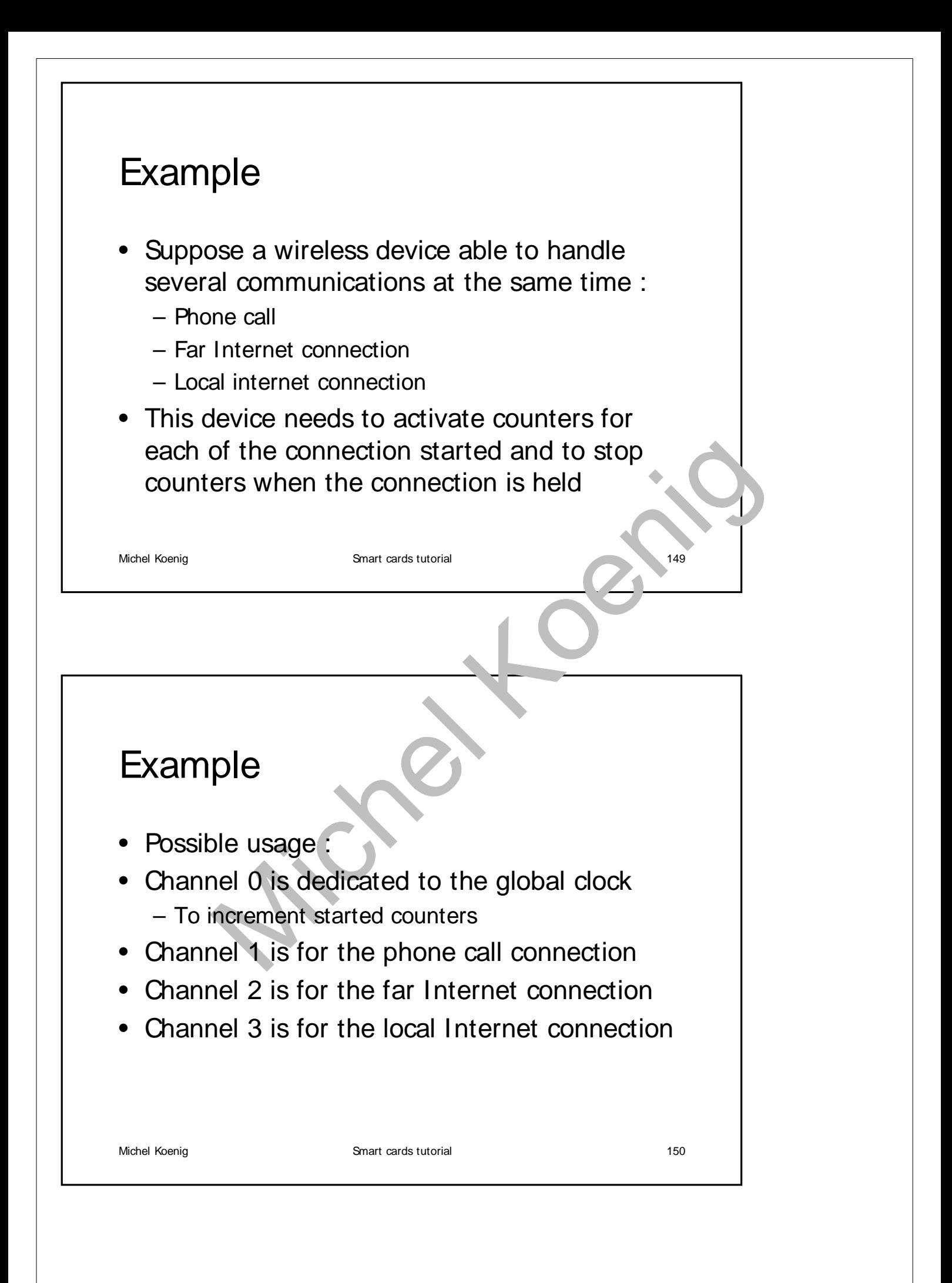

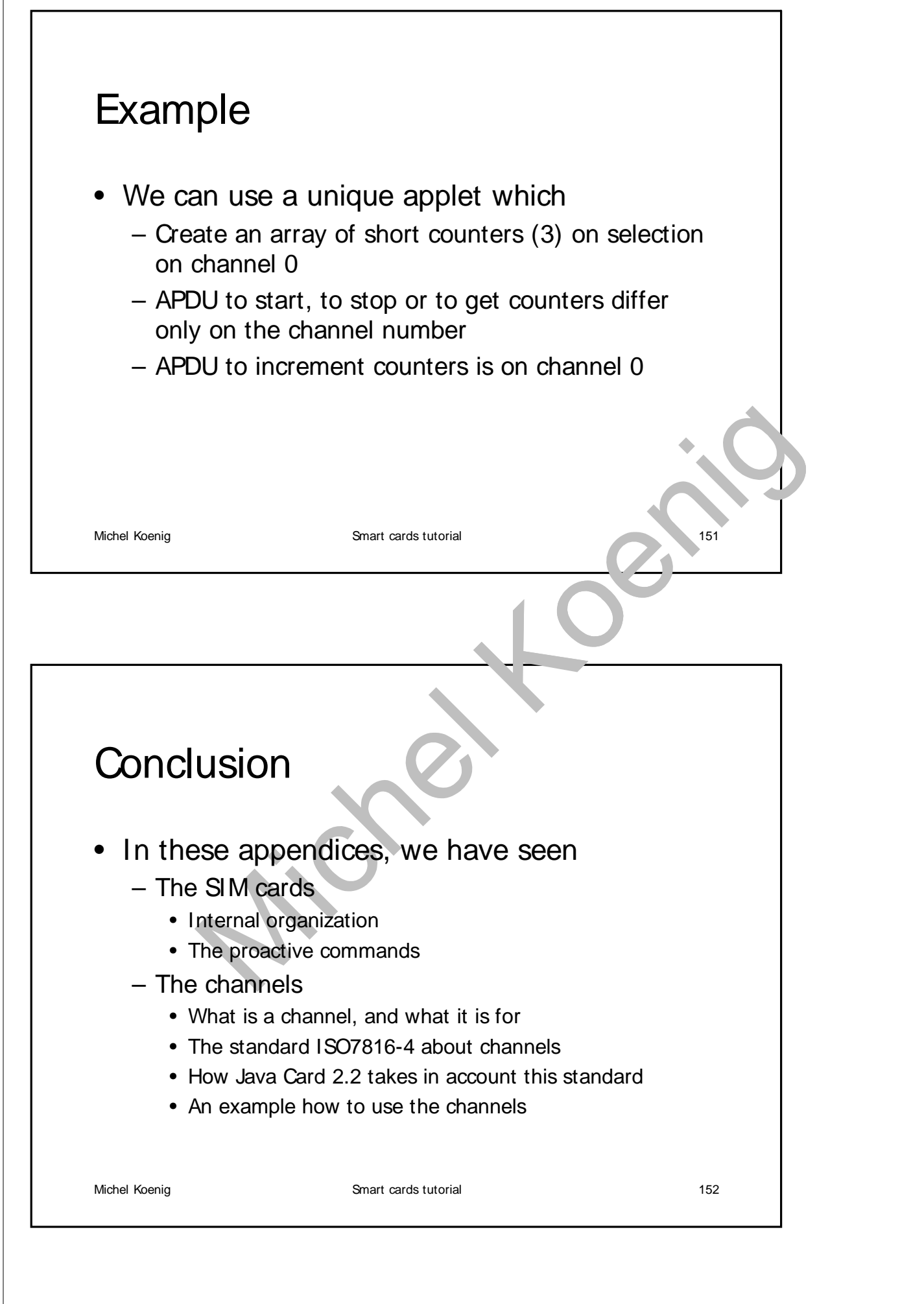